Правила подключения и эксплуатации дистанционного банковского обслуживания в Системе «Интернет-банк «FAKTURA.RU»

# **Содержание**

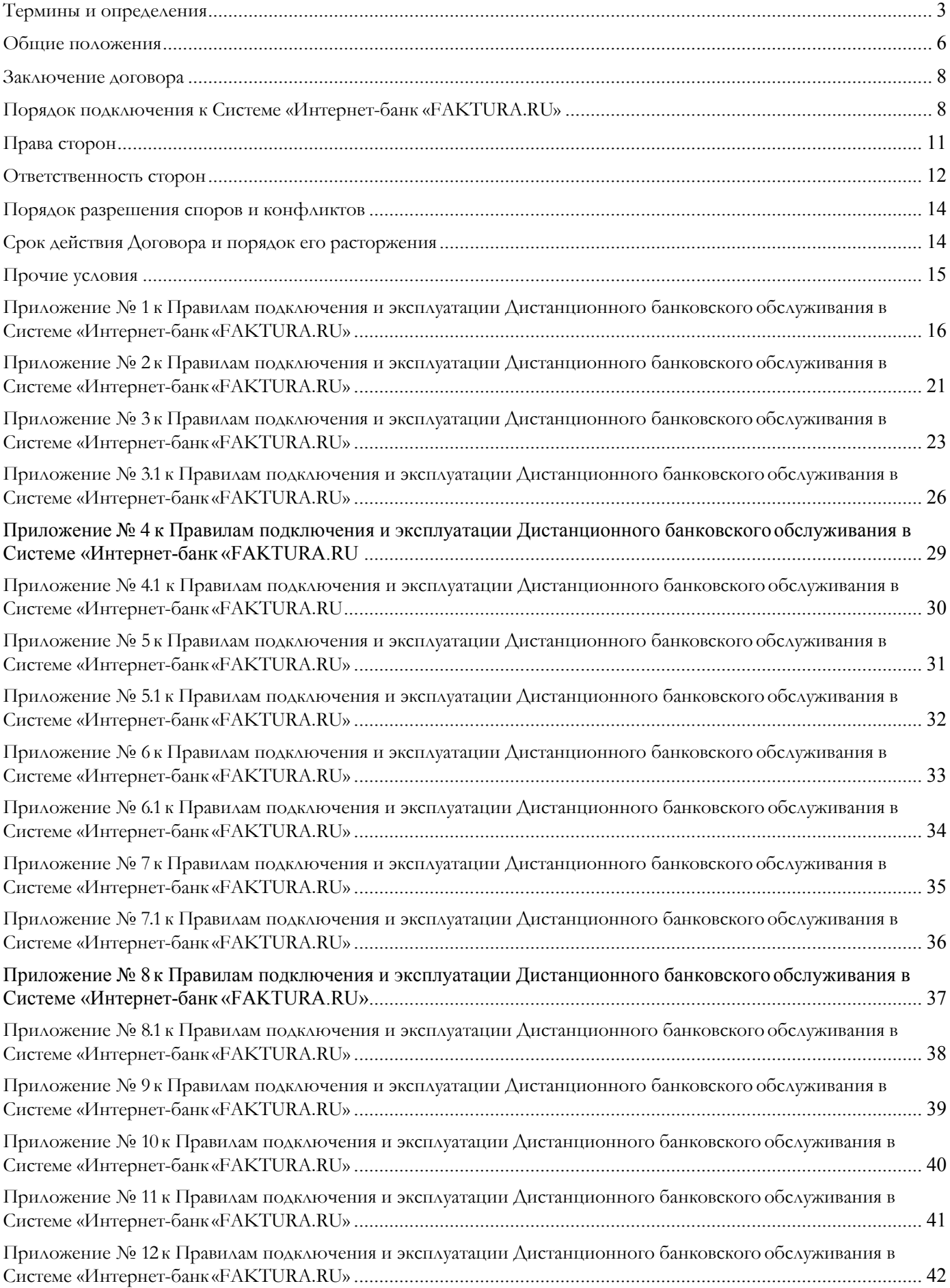

Настоящие Правила подключения и эксплуатации дистанционного банковского обслуживания в Системе «Интернет-банк «FAKTURA.RU» (далее по тексту - Правила):

- являются адресованным юридическим лицам, индивидуальным предпринимателям, физическим лицам, занимающимся в установленном законодательством Российской Федерации порядке частной практикой, их уполномоченным представителям, физическим лицам, состоящим с Банком в договорных отношениях, условия которых предполагают возможность организации электронного документооборота или использования систем дистанционного банковского обслуживания (Основные договоры, кроме собственно договоров дистанционного банковского обслуживания), предложением Банка о заключении с Банком Договора дистанционного банковского обслуживания и имеют силу исключительно на территории Российской Федерации;

- устанавливают существенные условия Договора дистанционного банковского обслуживания для юридических лиц, индивидуальных предпринимателей, физических лиц, занимающихся в установленном законодательством Российской Федерации порядке частной практикой, физических лиц, для Участников электронного взаимодействия (далее по тексту Участники) по Договору дистанционного банковского обслуживания - Банка и Клиента.

Правила размещены в информационно-телекоммуникационной сети "Интернет" (далее по тексту сеть «Интернет») на официальном сайте Банка www.altynbank.com и действительны до момента их отмены Банком. Решение Банка об отмене Правил размещается на сайте Банка не менее чем за 10 дней до даты отмены. В случае отмены Банком Правил, Заявления-оферты о заключении с Банком Договора дистанционного банковского обслуживания для юридических лиц, индивидуальных предпринимателей, физических лиц, занимающихся частной практикой, физических лиц, поступившие после даты отмены Правил, считаются ненаправленными. Банк вправе в одностороннем порядке изменять Правила, включая приложения к ним, а также Тарифы Банка (далее по тексту - «Тарифы»). После вступления в силу изменений в Правилах Банк предоставляет услуги по новым Правилам.

При вступлении в силу изменений в Правилах, Заявления о присоединении к Правилам о заключении с Банком Договора дистанционного банковского обслуживания для юридических лиц, индивидуальных предпринимателей, физических лиц, занимающихся частной практикой, физических лиц, направленные в соответствии с ранее действовавшими Правилами и поступившие после вступления в силу изменений в Правила, считаются направленными по новым Правилам.

### 1. Термины и определения

Администратор Банка – уполномоченный сотрудник Банка, обеспечивающий работоспособность Системы «Интернет-банк «FAKTURA.RU» и взаимодействие с Клиентом по вопросам функционирования Системы «Интернет-банк «FAKTURA.RU».

Администратор Клиента - уполномоченный сотрудник Клиента, обеспечивающий формирование, учет, организацию хранения и своевременную замену ключей ЭП Клиента, а также взаимодействие с Банком по вопросам функционирования АРМ Клиента.

**АРМ Клиента** – автоматизированное рабочее место установленное у Клиента, состоящее из программных средств, необходимых для работы с сервисом Faktura.ru.

Аккредитация – предоставление Банком возможности Клиенту обслуживаться в Системе «Интернет-банк «FAKTURA.RU», а также иные действия, осуществляемые Банком в соответствии с Правилами сервиса «FAKTURA.RU».

Аналог собственноручной подписи (АСП) – простая электронная подпись, персональный идентификатор Клиента, являющийся контрольным параметром правильности составления всех обязательных реквизитов Простого ЭД и неизменности их содержания, подтверждающий посредством введения разового пароля факт формирования электронной подписи Клиентом. АСП в Простом ЭД, принадлежащий Уполномоченному лицу Клиента, удостоверяет факт составления и подписания Простого ЭД от имени Клиента, а также подлинность платежного документа, включая все его обязательные реквизиты.

Банк – ОБЩЕСТВО С ОГРАНИЧЕННОЙ ОТВЕТСТВЕННОСТЬЮ «АЛТЫНБАНК» (ООО «АЛТЫНБАНК») (Лицензия на осуществление банковских операций № 2070 от 29.11.2018, местонахождение: 420124, г. Казань, ул. Фатыха Амирхана, д. 15, ОГРН 1151600000100, ИНН 1657190840, КПП 165701001, БИК 049205919, к/с 30101810200000000919 в Отделении Национального банка по Республике Татарстан Волго-Вятского главного управления

Центрального банка Российской Федерации (Сокращенное наименование – Отделение – НБ Республика Татарстан), официальный сайт Банка www.altynbank.com.

Владелец сертификата ключа проверки ЭП (Владелец ключа электронной подписи/ Владелец сертификата) - физическое лицо – уполномоченное лицо Клиента, на имя которого Удостоверяющим центром выдан Сертификат ключа проверки ЭП и которое владеет соответствующим Ключом ЭП, позволяющим с помощью средств ЭП создавать Электронную подпись в Электронных документах (подписывать Электронные документы).

Договор дистанционного банковского обслуживания (Договор) – договор, по которому Банк предоставляет Клиенту услуги, связанные с использованием системы обмена электронными документами (Система «Интернет-банк «FAKTURA.RU») при осуществлении операций по счетам Клиента в рублях и иностранной валюте, открытых в Банке. Договор считается заключенным в письменной форме с момента акцепта Банком Заявления о присоединении к Правилам с подписью уполномоченного представителя Клиента, в соответствии с данными Правилами. Правила (с учетом Приложений), Заявление о присоединении к Правилам, Тарифы, уведомления составляют в целом Договор.

Закрытый ключ ЭП (Ключ ЭП, Закрытый / Секретный ключ) – последовательность символов, известная Владельцу сертификата ключа проверки ЭП и предназначенная для создания в Электронных документах Электронной подписи с использованием Средств ЭП.

Заявление о присоединении к Правилам - составленное по форме Приложения № 3 к настоящим Правилам предложение Клиента Банку о заключении Договора без указания срока для ее акцепта.

Клиент - юридическое лицо, индивидуальный предприниматель, физическое лицо, занимающееся в установленном законодательством Российской Федерации порядке частной практикой, физическое лицо, которое, может являться владельцем ЭП или Владельцем сертификата.

Клиентский менеджер – уполномоченный сотрудник Банка, обеспечивающий взаимодействие между администратором Банка и администратором Клиента по вопросам функционирования Системы «Интернет-банк «FAKTURA.RU», осуществляющий аккредитацию Клиента в Системе «Интернет-банк«FAKTURA.RU».

Ключи ЭП (Криптографические ключи) (Ключи) – общее название Открытых и Закрытых ключей ЭП.

Компрометация ключа электронной подписи (Компрометация ключа ЭП) нарушение конфиденциальности Закрытого ключа, констатация Владельцем сертификата обстоятельств или наступление обстоятельств, при которых возможно несанкционированное использование ключа неуполномоченными лицами.

К событиям, связанным с Компрометацией ключей относятся:

- хищение, утрата или подозрение на несанкционированное копирование Ключа ЭП;
- утрата ключевых дискет или иных носителей ключа, в том числе с последующим обнаружением;
- увольнение уполномоченных лиц Клиента, имевших доступ к ключевой информации;
- хищение, утрата ключей от сейфа в момент нахождения в нем носителя ключевой информации, в том числе с последующим обнаружением;
- доступ посторонних лиц к Ключевому носителю либо подозрение, что такой доступ имел место; иные обстоятельства, прямо или косвенно свидетельствующие о наличии возможности несанкционированного доступа третьих лиц к Ключу ЭП.

Компрометация средств простой ЭП/АСП – нарушение конфиденциальности Средств простой электронной подписи/Аналога собственноручной подписи, констатация их владельцем обстоятельств или наступление обстоятельств, при которых возможно несанкционированное использование Средств простой электронной подписи/Аналога собственноручной подписи неуполномоченными лицами.

Корпоративная информационная система «BeSafe» (КИС «BeSafe», Система) система, организованная Закрытым акционерным обществом «Центр Цифровых Сертификатов» (630055, Новосибирская область, город Новосибирск, улица Мусы Джалиля, дом 11, ИНН 5407187087, ОГРН 1025403189602) для обеспечения договорных и технологических условий формирования и развития финансового и информационного электронного обслуживания и представляющая собой совокупность программного, информационного и аппаратного

обеспечения, реализующая электронный документооборот в соответствии с «Правилами электронного документооборота корпоративной информационной системы «BeSafe» (далее по тексту – Правила BeSafе).

Логин – уникальная последовательность символов, состоящая из латинских букв и цифр, позволяющая Банку однозначно идентифицировать Клиента.

Основной договор - договор банковского счета/ Условия открытия, обслуживания и закрытия банковских счетов юридических лиц, индивидуальных предпринимателей и физических лиц, занимающихся в установленном законодательством Российской Федерации порядке частной практикой, в валюте Российской Федерации и иностранных валютах в ООО «АЛТЫНБАНК», Заявления-оферты о заключении с Банком Договора банковского счета для юридических лиц, индивидуальных предпринимателей и физических лиц, занимающихся в установленном законодательством Российской Федерации порядке частной практикой, Тарифы.

Открытый ключ ЭП (Ключ проверки ЭП, Открытый ключ) – последовательность символов, соответствующая Ключу ЭП, предназначенная для подтверждения (проверки) с использованием средств ЭП подлинности электронной цифровой подписи в электронном документе.

Оператор сервиса (Оператор) - ЗАО «Биллинговый центр» (ИНН 5401152049, ОГРН 1025400512400, адрес 630055, г. Новосибирск, ул. Мусы Джалиля, д. 11, офис 218), осуществляющее информационное и технологическое обслуживание Сторон в рамках Сервиса. В терминологии правил КИС «BeSafe», расположенных в Интернете по адресу www.besafe.ru, Оператор именуется Организатором Сервиса.

Подтверждение подлинности Электронной подписи в Электронном документе (проверка ЭП документа) – положительный результат, полученный в ходе проверки принадлежности Участнику Электронной подписи в Электронном документе, и отсутствие искажений в этом Электронном документе. Подтверждение подлинности Электронной подписи должно осуществляться соответствующим средством Электронной подписи с использованием Сертификата ключа проверки ЭП.

Пароль – секретная последовательность символов, которая известна только Клиенту. Пароль позволяет убедиться в том, что обратившееся лицо действительно является владельцем/уполномоченным лицом владельца представленного Логина.

Простой электронный документ (Простой ЭД) - документ, в котором информация представлена в электронно-цифровой форме, заверенный АСП. Простой ЭД считается подписанным Клиентом, если он заверен АСП, принадлежащей Клиенту. Клиент подтверждает Простой ЭД через ввод Разового секретного пароля при отправке Простого ЭД.

Разовый пароль - уникальный набор символов, используемый для подписания АСП Простого ЭД/ группы Простых ЭД, авторизации Клиента и совершения иных действий.

Смарт-ключ – компактное программно-аппаратное устройство, предназначенное для хранения Ключа проверки ЭП, Ключа ЭП, Сертификата, а также другой электронно-цифровой информации. Смарт-ключ имеет защищенную память, где создаются и в последующем сохраняются секретные ключи ЭП. Чтение или копирование секретных ключей ЭП из защищенной памяти Смарт-ключа невозможно.

Сервис Faktura.ru (Система «Интернет-банк «FAKTURA.RU», Сервис) – информационно- технологический сервис, позволяющий Сторонам организовать обмен электронными документами, SMS-сообщениями, сведениями и прочей информацией, имеющей значение для Сторон (далее все вышеперечисленное именуется как - информация).

Сертификат ключа проверки электронной подписи (Сертификат, Сертификат ключа проверки ЭП, Сертификат ключа электронной подписи) – Электронный документ с Электронной подписью Удостоверяющего центра, доступный любому Участнику, включающий в себя Ключ проверки ЭП Владельца сертификата ключа проверки ЭП. Сертификаты ключей проверки ЭП выдаются Удостоверяющим центром Участнику для подтверждения подлинности ЭП и идентификации Владельца сертификата ключа проверки ЭП. Сертификат ключа проверки ЭП уникален в рамках выдавшего его Удостоверяющего центра.

Средства электронной подписи (Средства ЭП) – аппаратные и(или) программные средства, являющиеся частью средств криптографической защиты информации и реализующие хотя бы одну из следующих функций при организации Электронного документооборота: создание Электронной подписи в Электронном документе с использованием Ключа ЭП; подтверждение

подлинности Электронной подписи, содержащейся в Электронном документе, с использованием Ключа проверки ЭП; создание Ключей ЭП и Ключей проверки ЭП.

Средства простой электронной подписи/аналога собственноручной подписи (Средства простой ЭП/АСП) – материально-технические средства и информация, принадлежащие Клиенту и необходимые для создания простой электронной подписи/Аналога собственноручной подписи согласно технологии простой электронной подписи/аналога собственноручной подписи, определенной Сервисом.

Счет/Счета - банковский счет (счета) в рублях РФ и в иностранной валюте, открытый (е) Банком Клиенту на основании договора банковского счета/Условий открытия, ведения и закрытия банковских счетов юридических лиц, индивидуальных предпринимателей и физических лиц, занимающихся в установленном законодательством Российской Федерации порядке частной практикой, в валюте Российской Федерации и иностранных валютах в ООО «АЛТЫНБАНК», обслуживание

которого осуществляется с использованием «Интернет-банк «FAKTURA.RU».

Тарифы - Тарифы комиссионного вознаграждения за услуги, оказываемые юридическим лицам, индивидуальным предпринимателям и физическим лицам, занимающимся в установленном законодательством Российской Федерации порядке частной практикой. Тарифы размещены на стенде в операционном зале Банка, в сети «Интернет» на официальном сайте Банка www.altynbank.com.

Удостоверяющий Центр – удостоверяющий центр (удостоверяющий центр «Authority»), созданный Закрытым акционерным обществом «Центр Цифровых Сертификатов» (630055, Новосибирская область, город Новосибирск, улица Мусы Джалиля, дом 11, ИНН 5407187087, ОГРН 1025403189602), который изготавливает цифровые сертификаты для юридических и физических лиц с целью осуществления ими электронного документооборота в рамках КИС «BeSafe». Удостоверяющий центр осуществляет изготовление цифровых сертификатов в соответствии с «Правилами работы Удостоверяющего Центра (AUTHORITY)».

Электронное сообщение (ЭС) – логически целостная совокупность структурированных данных, имеющих смысл для Участников информационного взаимодействия. Информация в электронном сообщении представлена в электронно-цифровой форме, позволяющей обеспечить ее обработку средствами вычислительной техники, передачу по каналам связи и хранение на машиночитаемых носителях информации.

Электронный документ (ЭД) – электронное сообщение, заверенное ЭП, в котором информация представлена в электронно-цифровой форме и соответствует установленному в рамках Системы формату. ЭД может быть преобразован в форму, пригодную для однозначного восприятия его содержания.

Электронная подпись (ЭП) - информация в электронной форме, которая присоединена к другой информации в электронной форме (подписываемой информации) или иным образом связана с такой информацией. ЭП подтверждает факт формирования электронного документа определенным лицом посредством использования Ключа ЭП. ЭП признаётся равнозначной собственноручной подписи Уполномоченного лица Клиента в документе на бумажном носителе, заверенном печатью (при наличии) и неразрывно связана с документом.

Термины и понятия, не указанные в настоящем разделе, используются в значениях, определенных действующим законодательством Российской Федерации, нормативными актами Банка России.

#### 2. Общие положения

2.1. Банк предоставляет Клиенту услуги, связанные с использованием Системы «Интернет-банк «FAKTURA.RU» при осуществлении операций по счетам Клиента в рублях и иностранной валюте, открытых в Банке. Перечень счетов, по которым производятся операции с использованием Системы «Интернет-банк «FAKTURA.RU», определяется Клиентом посредством указания последних в Заявлении о присоединении к Правилам (Приложение № 3 к настоящим Правилам).

2.2. Стороны признают и считают бесспорной юридическую силу, полноту, точность и неизменность ЭД/Простых ЭД, переданных с использованием Системы «Интернет-банк «FAKTURA.RU», при условии положительного результата проверки ЭП/АСП Клиента и Банка. Также Стороны признают и считают бесспорной идентичность ЭД/Простых ЭД, подписанных ЭП/АСП, документам на бумажном носителе, подписанным уполномоченными лицами Клиента и Банка, скрепленным печатями и порождающим аналогичные права и обязанности Сторон в

рамках заключенных между ними договоров, дополнительных соглашений, соглашений и всех приложений к ним.

2.3. ЭД/Простой ЭД порождает обязательства Сторон, если он надлежащим образом оформлен передающей Стороной, подписан ЭП/АСП, зашифрован и передан по каналам связи, а принимающей Стороной расшифрован, принят и подтверждён.

2.4. Стороны признают используемые ими в соответствии с Договором средства ЭП/АСП достаточными для подтверждения авторства и подлинности ЭД/Простых ЭД, а также признают невозможность внесения изменений в ЭП/АСП.

2.5. Стороны признают в качестве единой шкалы времени при работе в Системе «Интернетбанк

«FAKTURA.RU» местное время по юридическому адресу Банка.

2.6. Клиент разрешает Банку и Удостоверяющему центру обработку своих персональных данных, подтверждает наличие согласия своих уполномоченных лиц по Договору на осуществление Банком и Удостоверяющим центром хранения и обработки, в том числе автоматизированной, любой информации, относящейся к персональным данным указанных лиц в соответствии с Федеральным законом от 27.07.2006 № 152-ФЗ «О персональных данных», в целях выполнения настоящих Правил, требований законодательства Российской Федерации, а также нормативных актов Банка России.

Уполномоченные лица уведомлены об обработке Банком и Удостоверяющим центром их персональных данных. Согласие субъектов персональных данных действует до момента его письменного отзыва в соответствии с требованиями действующего законодательства Российской Федерации.

2.7. Исполнение ЭД/Простых ЭД Клиента производится Банком не позднее рабочего дня, следующего за днем подачи Клиентом данных ЭД/Простых ЭД, при условии корректности ЭП/АСП Клиента в ЭД/Простых ЭД, если иные сроки не установлены Основным договором, Договором, ЭД/Простым ЭД, законодательством Российской Федерации либо не вытекают из содержания ЭД/Простых ЭД.

2.8. Клиент, заключая Договор, присоединяется к Правилам электронного документооборота корпоративной информационной системы «BeSafe», размещенным в сети «Интернет» по адресу www.besafe.ru, к Правилам работы сервиса «FAKTURA.RU», размещенным в сети «Интернет» по адресу http://service.cft.ru/, к Правилам работы Удостоверяющего Центра «AUTHORITY», размещенными в сети «Интернет» по адресу http://www.authority.ru.

Правила документооборота корпоративной информационной системы «BeSafe», Правила работы сервиса «FAKTURA.RU», Правила работы Удостоверяющего Центра «AUTHORITY» являются неотъемлемой частью настоящих Правил и распространяются на Организатора сервиса, Участника, других Участников сервиса только в рамках их участия в работе сервиса «FAKTURA.RU».

Организатор сервиса и Участник признают, что:

- получение документа, подписанного Аналогом собственноручной подписи Участника, юридически эквивалентно получению документа на бумажном носителе, заверенного собственноручной подписью Участника. Обязательства, предусмотренные настоящим пунктом, действительны при условии, что Аналог собственноручной подписи Участника создан с использованием технологии Системы «BeSafe»;

- получение документа, подписанного Электронной подписью Участника, уполномоченного лица Участника, Удостоверяющего центра юридически эквивалентно получению документа на бумажном носителе, заверенного собственноручными подписями уполномоченных лиц Участника, Удостоверяющего центра и оттиском печати Участника, Удостоверяющего центра. Обязательства, предусмотренные настоящим пунктом, действительны при условии, что Ключ электронной подписи, Электронная подпись и Сертификат ключа проверки электронной подписи Участника, уполномоченного лица Участника, Удостоверяющего центра созданы с использованием технологии Системы «BeSafe»;

- получение документа, подписанного Электронной подписью Организатора сервиса, Удостоверяющего центра юридически эквивалентно получению документа на бумажном носителе, заверенного собственноручными подписями уполномоченных лиц Организатора сервиса, Удостоверяющего центра и оттиском их печати. Обязательства, предусмотренные настоящим пунктом, действительны при условии, что Ключ электронной подписи, Электронная подпись и Сертификат ключа проверки электронной подписи Организатора сервиса, Удостоверяющего

центра созданы с использованием технологии Системы «BeSafe».

### 3. Заключение договора

3.1. Заключение Договора между Банком и Клиентом осуществляется путем присоединения Клиента к настоящим Правилам (акцепта Правил) в соответствии со статьей 428 Гражданского кодекса РФ и производится путем передачи Клиентом или его уполномоченным представителем в Банк Заявления о присоединении к Правилам (Приложение №3 к настоящим Правилам).

3.2. Для заключения Договора Клиент обращается к уполномоченному сотруднику Банка с подписанным Заявлением о присоединении к Правилам. Заявление о присоединении к Правилам подается в 2-х экземплярах. Договор считается заключенным, с момента акцепта уполномоченным сотрудником Банка Заявления о присоединении к Правилам.

3.3. Клиент, направляя в Банк Заявление о присоединении к Правилам, принимает на себя все обязательства, установленные настоящими Правилами для Клиентов, равно как и Банк принимает на себя все обязательства, предусмотренные настоящими Правилами.

### 4. Порядок подключения к Системе «Интернет-банк «FAKTURA.RU»

4.1. Подключение и допуск к Системе «Интернет-банк «FAKTURA.RU» осуществляется в соответствии с Правилами работы сервиса «FAKTURA.RU» при условии прохождения Клиентом процедуры Аккредитации, осуществляемой Банком.

4.2. Подключение Клиента к Системе «Интернет-банк «FAKTURA.RU» производится Банком на основании Договора и в соответствии с Заявлением о присоединении к Правилам (Приложение №3 к настоящим Правилам) в течение 5 (Пяти) рабочих дней.

4.3. Создание Закрытого и Открытого ключей, изготовление Сертификата ключа электронной подписи, Логина и Пароля осуществляется Банком в соответствии с требованиями Системы и законодательства Российской Федерации.

4.4. При подключении Клиента к Системе «Интернет-банк «FAKTURA.RU», с использованием Ключей ЭП, Банк генерирует Ключи. Одна пара Ключей ЭП может быть зарегистрирована на нескольких Клиентов, уполномоченным лицом которых является одно и то же физическое лицо, на имя которого выданы соответствующие Криптографические ключи. Регистрация с использованием Криптографических ключей позволяет Клиенту создавать ЭД с использованием ЭП.

4.5. При подключении Клиента к Системе «Интернет-банк «FAKTURA.RU», с использованием Логина и Пароля, Банк присваивает Клиенту Логин, позволяющий однозначно идентифицировать Клиента в Системе «Интернет-банк «FAKTURA.RU». Допускается наличие у Клиента более одного Логина. В таком случае, действие, совершенное Клиентом в Системе «Интернет-банк «FAKTURA.RU» под любым из Логинов, считается совершенным Клиентом. Регистрация с использованием Логина и Пароля позволяет Клиенту создавать в Простые ЭД с использованием АСП.

4.6. Подключение к Системе «Интернет-банк «FAKTURA.RU», с использованием Ключей ЭП, подтверждается Сертификатом ключа проверки электронной подписи электронного документа, формируемым Удостоверяющим центром в соответствии с требованиями Системы и законодательства Российской Федерации для подтверждения подлинности ЭП и идентификации Участника Системы. Факт выдачи Клиенту (уполномоченному лицу Клиента) Сертификата ключа проверки электронной подписи, оформляется соответствующим Актом приема–передачи, после подписания Владельцем сертификата Банк регистрирует права Владельца Сертификата в Сервисе. После регистрации прав Клиент вправе осуществлять операции с использованием данного Сертификата в Сервисе.

4.7. Срок действия Сертификата ключа подписи составляет один календарный год с момента генерации Сертификата. Продление срока действия Сертификата на новый срок оформляется обязательной сменой ключей не позднее 10 (Десяти) календарных дней до момента окончания срока действия Сертификата.

4.8. Подключение к Системе «Интернет-банк «FAKTURA.RU» с использованием Логина и Пароля подтверждается получением Клиентом Логина и Пароля. Логин отправляется на адрес электронной почты, указанной в заявлении на Выдачу Логина и Пароля (Приложение № 5 к настоящим Правилам), Пароль отправляется на номер телефона для получения разовых паролей, указанного в заявлении на Выдачу Логина и Пароля (Приложение № 5 к настоящим Правилам).

После отправки Логина и Пароля Банк регистрирует права владельца Логина в Сервисе. После регистрации прав Клиент вправе осуществлять операции с использованием данного Логина в Сервисе.

4.9. Подписывая Заявление о присоединении к Правилам, Клиент подтверждает, что до заключения Договора Клиент ознакомлен и согласен с настоящими Правилами, включая информацию о любых ограничениях способов и мест использования, случаях повышенного риска использования Системы «Интернет-банк «FAKTURA.RU». Указанная информация размещена на сайте Банка по адресу: www.altynbank.com.

4.10. Клиент понимает повышенный риск несанкционированного использования Сервиса. Включая компрометацию Ключей, Сертификата, Логина, пароля, разового секретного пароля и несанкционированное удаленное управление программно-аппаратными средствами, используемыми Клиентом для работы в Сервисе, при ненадлежащем соблюдении Клиентом мер безопасности.

### 5. Обязанности сторон

5.1. Стороны обязуются:

5.1.1. При исполнении Договора руководствоваться действующими законодательными актами Российской Федерации, нормативными актами Банка России, а также условиями Договора.

5.1.2. Своевременно принимать в обработку полученные ЭД/Простые ЭД при успешной расшифровке полученного файла, содержащего ЭД/Простой ЭД, где ЭП/АСП электронных документов соответствуют текущим подписям зарегистрированных владельцев ЭП/АСП.

5.1.3. Проводить плановую замену ключей ЭП (не вызванную их компрометацией) до окончания срока действия ключей ЭП.

5.1.4. В случае утери своих закрытых ключей ЭП/Пароля, при возникновении подозрений на несанкционированный доступ к ключам и паролям или компрометации ключей иным образом, немедленно через ответственных сотрудников Банка проинформировать противоположную Сторону и прекратить работу в Системе «Интернет-банк «FAKTURA.RU» на скомпрометированных ключах ЭП/АСП до момента устранения обстоятельств, повлекших компрометацию, а также генерации, обмена и регистрации новых ключей ЭП/Пароля.

5.1.5. Не разглашать третьей стороне (за исключением случаев, предусмотренных действующим законодательством или дополнительными соглашениями Сторон) конкретные способы защиты информации, реализованные в используемой Системе «Интернет-банк «FAKTURA.RU».

5.1.6. Обеспечивать целостность, сохранность программных средств, архивов ЭД/Простых ЭД, протоколов работы Системы «Интернет-банк «FAKTURA.RU» и конфиденциальность действующей парольной и ключевой информации, используемой для разграничения доступа в Систему «Интернет- банк «FAKTURA.RU», шифрования данных и подтверждения авторства ЭД/Простых ЭД.

5.1.7. Организовать внутренний режим функционирования рабочего места таким образом, чтобы исключить возможность физического доступа к программно-аппаратным средствам Системы

«Интернет-банк «FAKTURA.RU», лиц, не имеющих допуска к работе с ней, и использования паролей доступа и ключей Системы «Интернет-банк «FAKTURA.RU» не уполномоченными на то лицами.

5.1.8. Согласно технической документации выполнять технические требования Системы «Интернет-банк «FAKTURA.RU».

5.1.9. Предоставлять по требованию другой Стороне надлежащим образом оформленные ЭД/Простые ЭД на бумажном носителе.

5.2. Банк обязуется:

5.2.1. Зарегистрировать Клиента в Системе «Интернет-банк «FAKTURA.RU», выдать владельцам ЭП сертификаты ключей ЭП, владельцам АСП Логин и Пароль.

5.2.2. Ежедневно, в соответствии с установленными в разделе 2.1. Приложения № 1 к настоящим Правилам сроками, осуществлять приём от Клиента и передачу Клиенту по каналам связи надлежащим образом оформленные ЭД/Простые ЭД.

5.2.3. Обеспечивать проведение консультаций Клиента по вопросам функционирования программного обеспечения АРМ Клиента.

5.2.4. Вести электронные журналы работы систем телекоммуникаций и защиты информации и архив файлов, содержащих принятые и отправленные ЭД/Простые ЭД, в течение установленных действующим законодательством сроков.

5.2.5. Информировать Клиента о совершении каждой операции по банковскому счету/счетам (с использованием Системы «Интернет-банк «FAKTURA.RU») путем предоставления Клиенту выписки по счету/счетам в электронном виде, а также путем изменения состояния ЭД/Простого ЭД. Выписка предоставляется Клиенту автоматически по завершении каждого операционного дня, а также может быть предоставлена по его запросу.

5.2.6. Обеспечивать Клиенту возможность сообщать Банку об утрате, о получении доступа к электронному средству платежа - Системе «Интернет-банк «FAKTURA.RU» (оборудованию, средствам ДБО, к сертификатам ЭП, средствам простой ЭП/АСП, средствам дополнительной защиты) лиц, не являющихся уполномоченными лицами Клиента, о совершении операций такими лицами, а также совершении операций с использованием Системы «Интернет-банк «FAKTURA.RU» без согласия Клиента.

5.3. Клиент обязуется:

5.3.1. Самостоятельно и за свой счет обеспечить наличие аппаратных и программных средств, необходимых для функционирования клиентской части системы, подключение своих вычислительных средств к сети «Интернет», доступ к сети «Интернет», а также защиту собственных вычислительных средств и криптографических ключей, мобильных устройств и паролей от несанкционированного доступа и вредоносного программного обеспечения.

5.3.2. Придерживаться рекомендаций по обеспечению безопасности и защите информации (Приложение № 2 к настоящим Правилам).

5.3.3. Оплачивать комиссионное вознаграждение Банку в соответствии с Тарифами.

5.3.4. Проводить электронные расчёты АРМ Клиента только на исправном и проверенном на отсутствие вирусов оборудовании.

5.3.5. Назначить уполномоченного сотрудника, отвечающего за формирование, учет, смену и организацию хранения ключей Клиента, используемых в Системе «Интернет-банк «FAKTURA.RU», с учетом обеспечения их конфиденциальности, а также за защиту АРМ Клиента от несанкционированного доступа и поддержание средств защиты информации в рабочем состоянии.

5.3.6. Организовать внутренний режим функционирования АРМ Клиента таким образом, чтобы исключить возможность использования Системы «Интернет-банк «FAKTURA.RU» лицами, не имеющими на то полномочий, при подключении к Системе «Интернет-банк «FAKTURA.RU», с использованием Логина и Пароля, при первом входе заменить временный Пароль, используемый для авторизации в Системе «Интернет-банк «FAKTURA.RU».

5.3.7. Самостоятельно контролировать срок действия сертификатов ключей ЭП владельцев ЭП и своевременно (не менее чем за 10 (Десять) календарных дней до окончания срока их действия) инициировать процедуру смены сертификатов ключей подписи.

5.3.8. Обеспечивать передачу по каналам связи в адрес Банка надлежащим образом оформленные ЭД/Простые ЭД.

5.3.9. Ежедневно осуществлять вход в Систему «Интернет-банк «FAKTURA.RU» для получения информации от Банка о состоянии ЭД/Простых ЭД, о состоянии счета/счетов в целях проверки проведенных Банком операций, а также для получения иных сообщений. Обязанность Банка по информированию Клиента о совершении операции с использованием Системы считается исполненной с момента, когда сведения об операции, совершенной в Системе, становятся доступны Клиенту.

5.3.10. Немедленно прекратить отправку ЭД/Простых ЭД и незамедлительно направить уведомление в письменной форме в Банк о компрометации ключей ЭП, средств ЭП/АСП для необходимости блокирования доступа к Системе «Интернет-банк «FAKTURA.RU» в связи с возникновением угрозы доступа или доступом к Системе «Интернет-банк «FAKTURA.RU», ключевой информации, ЭП и Сертификатам, Средствам ЭП/АСП неуполномоченных лиц, а также при наступлении следующих обстоятельств:

- при обнаружении операций, которых Клиент не совершал;

- при утере носителя уникальной ключевой информации или подозрении насчёт его использования и/или копирования третьими лицами;

- при прекращении (истечении срока) полномочий уполномоченного лица Клиента, которому принадлежит ЭП/Логин и Пароль;

- при утрате реквизитов электронного средства платежа ЭП, Логина и/или Пароля, совершении операций с его использованием без согласия Клиента (его уполномоченных лиц).

Уведомление может быть передано по телефону, факсу, электронной почте или иным способом при условии, что на основании представленной Клиентом в Банк информации у Банка не возникает сомнений, что такое уведомление исходит от Клиента.

5.3.11. Выполнять иные обязанности, предусмотренные приложениями к Правилам.

5.3.12. За собственный счёт поддерживать в рабочем состоянии программно-технические средства, обеспечивающие функционирование Системы «Интернет-банк «FAKTURA.RU», и восстанавливать работоспособность АРМ Клиента или мобильного устройства, нарушенную по его вине.

5.3.13. Своевременно проводить обновление программного обеспечения, используемого для работы АРМ или мобильного устройства Клиента, при получении соответствующего уведомления от Банка или от Сервиса Faktura.ru

5.3.14. При смене лиц, являющихся владельцами ключей электронной подписи, АСП, а также внесении изменений в карточку с образцами подписей и оттиска печати, смене местонахождения, правового статуса, телефонов, внесении изменений и дополнений в учредительные документы письменно сообщать Банку об этом в течение 3 (Трех) рабочих дней, с обязательным предоставлением документов, подтверждающих изменение сведений.

До поступления сообщения об указанных изменениях и до внесения соответствующих изменений и дополнений в Договор все действия, совершенные по ранее указанным Клиентом реквизитам, считаются совершенными законно и засчитываются как выполнение Сторонами своих обязательств.

5.3.15. В случае прекращения действия Договора возвратить предоставленные Банком смарт- ключи и пароли.

5.3.16. Обеспечить:

- предоставление физическими лицами, уполномоченными Клиентом распоряжаться денежными средствами на Счете и/или получать от Банка информацию о состоянии Счета или иную информацию в связи с наличием Счета, своих персональных данных Банку;

- предоставление вышеуказанными и иными физическими лицами, чьи персональные данные содержатся в представляемых Клиентом Банку и Удостоверяющему центру документах, согласия на проверку и обработку (включая автоматизированную обработку) этих данных Банком и Удостоверяющим центром в соответствии с требованиями действующего законодательства Российской Федерации.

### 6. Права сторон

6.1. Стороны имеют право:

6.1.1. Передавать другой Стороне или получать от другой Стороны электронные документы в соответствии со списком, приведённым в разделе 1 Приложения № 1 к настоящим Правилам.

6.1.2. Запрашивать надлежащим образом оформленные бумажные копии электронных документов.

6.2. Банк имеет право:

6.2.1. Списывать со Счета на условиях заранее данного акцепта Клиента суммы комиссионных вознаграждений (в соответствии с Тарифами) по мере предоставления Банком услуг по Договору.

6.2.2. Производить замену программного обеспечения Системы «Интернет-банк «FAKTURA.RU», изменять требования к аппаратно-программным средствам Клиента, форматы и список ЭД/Простых ЭД, а также изменять порядок работы в Системе «Интернет-банк «FAKTURA.RU».

6.2.3. Изменять Тарифы с предварительным уведомлением Клиента, не позднее чем за 10 (Десять) дней до вступления указанных изменений в силу, путем размещения соответствующей информации на стенде в операционном зале Банка, в сети «Интернет» на официальном сайте Банка (www.altynbank.com), или иным способом на усмотрение Банка.

6.2.4. Приостанавливать прием и отправку ЭД/Простых ЭД с использованием Системы «Интернет-банк «FAKTURA.RU» в случае неисполнения Клиентом обязательств по уплате Банку комиссионного вознаграждения в соответствии с Тарифами.

При этом Клиент не освобождается от обязанности уплачивать Банку комиссионное вознаграждение в соответствии с Тарифами.

6.2.5. По просьбе Клиента возобновить прием и отправку ЭД/Простых ЭД с использованием Системы «Интернет-банк «FAKTURA.RU» не позднее дня, следующего после дня уплаты Клиентом Банку комиссионного вознаграждения, в соответствии с Тарифами.

6.2.6. В случае замены карточки с образцами подписей клиента и оттиска печати и/или поступления в Банк надлежащим образом оформленных документов о смене уполномоченных лиц Клиента приостанавливать прием и отправку электронных документов Клиента с использованием Системы «Интернет-банк «FAKTURA.RU» (до момента регистрации новых Владельцев сертификатов ключей ЭП, АСП), а также в иных случаях, предусмотренных действующим законодательством Российской Федерации, нормативными актами Банка России, настоящими Правилами.

6.2.7. После предварительного предупреждения отказывать Клиенту в приеме от него распоряжений на проведение операции по банковскому счету (вкладу), подписанных ЭП/АСП, в случае выявления сомнительных операций Клиента, при этом Банк принимает от таких Клиентов только надлежащим образом оформленные расчетные документы на бумажном носителе.

6.2.8. Банк оставляет за собой право отказывать Клиенту в приеме от него распоряжения на проведение операции по Счету, подписанному аналогом собственноручной подписи, в случае размещения ФНС России на своем официальном сайте (www.nalog.ru) в подразделе «Проверь себя и контрагента» раздела «Электронные услуги» сведений о Клиенте об отсутствии связи по указанному адресу (месту нахождения), внесенному в Единый государственный реестр юридических лиц.

6.2.9. Банк отказывает в выполнении распоряжения клиента о совершении операции (за исключением операций по зачислению денежных средств, поступивших на счет Клиента), по которой не представлены документы, необходимые для фиксирования информации в соответствии с положениями Федерального закона № 115-ФЗ от 7 августа 2001 г. «О противодействии легализации (отмыванию) доходов, полученных преступным путем, и финансированию терроризма» (далее – Федеральный закон

№ 115-ФЗ), а также в случае если в результате реализации правил внутреннего контроля в целях противодействия легализации (отмыванию) доходов, полученных преступным путем, и финансированию терроризма у Банка возникают подозрения, что операция совершается в целях легализации (отмывания) доходов, полученных преступным путем, или финансирования терроризма.

6.2.10. В одностороннем порядке приостановить действие или расторгнуть Договор, аннулировать действие сертификата ключа ЭП/АСП в следующих случаях:

- если Клиент не оплатил комиссионное вознаграждение по Договору в соответствии с Тарифами;

- если у Банка возникают подозрения, что операция Клиента совершается в целях легализации (отмывания) доходов, полученных преступным путем, или финансирования терроризма;

- если из общедоступных источников получения информации Банку стало известно, что произошла смена единоличного исполнительного органа, внесена запись о дисквалификации лица, являющегося единоличным исполнительным органом, внесена запись в ЕГРЮЛ/ЕГРИП о прекращении деятельности Клиента.

6.2.11 Банк имеет право выполнять дополнительные проверки электронных документов Клиента.

6.3. Клиент имеет право

6.3.1. Получать от Банка консультации по вопросам использования Системы «Интернетбанк

«FAKTURA.RU».

6.3.2. В любое время по своему усмотрению инициировать замену ключей и пароля. В этом случае в срок не менее чем за 10 (Десять) календарных дней до предполагаемой замены Клиент обязан уведомить Банк о готовящейся смене ключей или пароля и в течение этого срока обеспечить предоставление в Банк уведомления об изменении параметров подключения.

6.3.3. Приостановить, возобновить, аннулировать действие сертификата ключа ЭП/АСП, путем направления в Банк соответствующего уведомления.

6.3.4. Клиент, присоединяясь к настоящим Правилам, предоставляет Банку право списывать (в соответствии с Тарифами) на условиях заранее данного акцепта Клиента суммы комиссионного вознаграждения Банка со счетов Клиента, открытых в Банке.

#### 7. Ответственность сторон

7.1. Клиент самостоятельно принимает решение об использовании Системы «Интернет-

банк «FAKTURA.RU» в своей деятельности и принимает на себя все риски, связанные с ее использованием.

7.2. Банк не несет ответственности перед Клиентом за последствия компрометации ключа ЭП/средств простой ЭП/АСП Клиентом или его представителями, а также за убытки, понесенные Клиентом в связи с неправомерными действиями третьих лиц.

7.3. Стороны не отвечают за правильность заполнения и оформления электронных документов другой Стороной.

7.4. Банк не несет ответственности:

- за последствия исполнения электронного документа, защищенного корректной ЭП/АСП Клиента, в т.ч. в случае использования программно-аппаратных средств клиентской части Системы «Интернет-банк «FAKTURA.RU» неуполномоченным лицом.

-в случае реализации угроз несанкционированного доступа неуполномоченных лиц к рабочему месту Системы «Интернет-банк «FAKTURA.RU», установленному у Клиента (включая удаленный сетевой доступ), и ключам ЭП/шифрования Клиента, включая угрозы со стороны внутренних (локальных) и внешних (глобальных) сетей связи.

-за несанкционированный доступ третьих лиц к мобильному устройству, SIM-карте, используемым Клиентом для осуществления доступа к счету посредством Системы «Интернет-банк «FAKTURA.RU» с использованием Логина и Пароля, до момента получения от Клиента уведомления о несанкционированном доступе третьих лиц к мобильному устройству, SIM- карте либо об утере, повреждении мобильного устройства, SIM-карты.

-за неработоспособность оборудования и программных средств Клиента и третьих лиц, повлекшую за собой невозможность доступа Клиента к банковской части Системы «Интернет-банк «FAKTURA.RU», и возникшие в результате этого задержки в осуществлении операций Клиента, а также за возможное уничтожение (в полном или частичном объеме) информации, содержащейся на вычислительных средствах Клиента, подключенных к сети «Интернет» для обеспечения предоставления услуг по настоящему Договору.

-за несоответствие реализованного Клиентом или третьими лицами в его программном обеспечении формата обмена актуальному формату, заявленному на сайте https://faktura.ru».

-за искажение и/или несвоевременное получение Клиентом выписки по счету по независящим от Банка причинам, в том числе в случаях, когда имело место сбой в работе интернет –провайдера (поставщика интернет-услуг) Клиента.

-за отсутствие у Клиента доступа к средствам связи, с использованием которых Клиент может уведомить Банк об утрате/компрометации/подозрении на компрометацию Ключей, Сертификата, Логина, Пароля, разового секретного пароля или о совершенных операциях по счетв с использованием Системы «Интернет-банк «FAKTURA.RU» без согласия Клиента.

7.5. Клиент несет всю ответственность за убытки, возникшие вследствие разглашения или передачи третьей стороне ключей ЭП, средств простой ЭП/АСП. Использование Системы «Интернет- банк «FAKTURA.RU», средств дополнительной защиты, ключей ЭП, Сертификатов ЭП, средств простой ЭП/АСП не Клиентом либо лицами, не уполномоченными им в установленном порядке, и без предоставления Банку документов, подтверждающих полномочия указанных лиц, в том числе в результате нарушения Клиентом условий Правил, совершение операций без согласия Клиента является нарушением Клиентом порядка использования электронного средства платежа - Системы «Интернет- банк «FAKTURA.RU», в том числе если это повлекло совершение операций без согласия Клиента или его уполномоченных лиц. В этом случае Банк не отвечает за операции, которые совершаются с использованием Системы «Интернет-банк «FAKTURA.RU» под видом Клиента.

7.6. Стороны не несут ответственности за действия третьих лиц, предоставляющих услуги связи, в случае невозможности выполнять обмен ЭД/Простых ЭД с помощью Системы «Интернет-банк «FAKTURA.RU», платежные документы для исполнения и выписки Клиента представляются на бумажных носителях по адресу Банка, где открыт счет Клиенту.

7.7. Стороны освобождаются от ответственности за полное или частичное неисполнения своих обязательств в соответствии с Договором, если это явилось следствием действия обстоятельств, предвидеть наступление которых и/или предотвратить разумными мерами не было возможности, и которые не зависят от воли Сторон, такие как: стихийные бедствия, пожары, военные действия, массовые беспорядки, бунты, народные волнения, моратории или иные подобные действия органов государственной власти или управления, забастовки работников энергетического комплекса или отрасли связи, отсутствие телефонной связи, отсутствие

обеспечения электроэнергией одной из Сторон, аварии телефонного или электрического кабеля и т.п. обстоятельства.

О наступлении и прекращении действия перечисленных в настоящем пункте обстоятельств, Сторона, для которой они явились причиной неисполнения обязательств, должна незамедлительно уведомить другую Сторону любым доступным способом, с обязательным дублированием уведомления в письменной форме.

Свидетельство, выданное компетентным государственным органом, будет являться достаточным подтверждением наличия обстоятельств непреодолимой силы.

7.8. Стороны признают, что работа Системы может быть приостановлена без предварительного уведомления Клиентов в случае возникновения необходимости применения мер по управлению информационными и финансовыми рисками, когда непринятие указанных мер может повлечь возникновение угрозы безопасности работы Системы, в том числе угрозу безопасности совершения платежей и/или информационной безопасности. Допускается временное прекращение работы Системы

«Интернет-банк «FAKTURA.RU» для проведения регламентных, профилактических, иных работ суммарно не более чем на 3 (Три) часа в сутки в рабочие дни и не более чем на 12 (Двенадцать) часов в выходные и праздничные дни. В этом случае Банк не несет ответственности за невозможность использования Системы «Интернет-банк «FAKTURA.RU» и за форму совершения платежа.

7.9. Стороны признают, что в соответствии с Федеральным законом № 161-ФЗ «О национальной платежной системе» уведомление об изменении состояния документа, доступное Клиенту для просмотра в Системе «Интернет-банк «FAKTURA.RU», является основным способом уведомления Клиента об исполнении распоряжения о переводе денежных средств. Использование иных способов уведомления Клиента (уведомление по электронной почте, уведомление при помощи SMS-сообщений) оформляется Банком дополнительно по отдельной заявке Клиента.

### 8. Порядок разрешения споров и конфликтов

8.1. Все разногласия, споры и конфликтные ситуации, возникающие между Сторонами вследствие исполнения Договора, разрешаются с учётом взаимных интересов путём переговоров. На время разрешения спорной ситуации Банк имеет право немедленно приостановить приём/отправку и исполнение электронных документов в одностороннем порядке. В этом случае Банк обязан по Системе

«Интернет-банк «FAKTURA.RU» или иным способом, определенным Правилами, уведомить Клиента о приостановке его работы в Системе «Интернет-банк «FAKTURA.RU».

8.2. В случае возникновения конфликтной ситуации между Банком и Клиентом по предмету Договора, связанной с подлинностью электронных документов, совместным решением обеих Сторон создаётся комиссия. Порядок разрешения спорных ситуаций установлен в разделе 3 Приложения № 1 к настоящим Правилам. При решении вопросов по всем остальным конфликтам Стороны руководствуются действующим законодательством Российской Федерации.

8.3. Банк рассматривает заявления Клиента при возникновении споров, связанных с использованием Клиентом, его уполномоченными лицами Системы «Интернет-банк «FAKTURA.RU», а также предоставляет Клиенту возможность получать информацию о результатах рассмотрения заявлений (в том числе в письменной форме по требованию Клиента) в срок не более 30 дней со дня получения таких заявлений и не более 60 дней со дня получения заявления Клиента при использовании Системы «Интернет-банк «FAKTURA.RU» для осуществления трансграничного перевода денежных средств.

8.4. Споры подлежат рассмотрению в Арбитражном суде Республики Татарстан.

#### 9. Срок действия Договора и порядок его расторжения

9.1. Договор действует в течение срока действия Основного договора.

9.2. Любая из Сторон вправе расторгнуть Договор в одностороннем (внесудебном) порядке, предупредив об этом другую Сторону письменно не менее чем за 10 (Десять) календарных дней до предполагаемой даты расторжения Договора. До даты расторжения Договора Клиент обязан оплатить задолженность перед Банком, возникшую вследствие исполнения Договора.

9.3. Договор прекращает свое действие с момента расторжения последнего из договоров банковского счета в валюте Российской Федерации или в иностранной валюте, заключенных между Клиентом и Банком.

### 10. Действия в случае компрометации Сертификата/Ключей Клиента /разглашения Логина/Пароля/Разового пароля

10.1.Сертификат/Ключи могут быть объявлены скомпрометированными в следующих случаях:

-утраты Смарт ключа с последующим обнаружением или без;

-выхода из строя Смарт-ключа;

-вероятного несанкционированного доступа к Смарт-ключу;

-увольнения уполномоченного лица Клиента, которому выдан Пароль.

10.2. Логин, Пароль, Разовый пароль могут быть объявлены скомпрометированными в следующих случаях:

-утраты мобильного телефона с последующим обнаружением или без;

-вероятного несанкционированного доступа к Логину, Паролю, разовому паролю:

-увольнения уполномоченного лица Клиента, получившего Логин, Пароль;

-разглашения Логина, Пароля, Разового пароля.

10.3. О случае компроментации Сертификата/Ключей/Логина, Пароля Клиент обязан немедленно сообщить в Банк. При этом Банк изготавливает новый Сертификат/Ключи, выдает новый Логин/Пароль в следующем порядке:

-клиент предоставляет в Банк уведомление о признании скомпрометированными Ключей/Сертификата/Логина/Пароля (Приложение №8);

-Банк блокирует Сертификат/Ключи/Логин и прекращает исполнение ЭД Клиента, заверенных ЭП с использованием старого Ключя/Сертификата/Логина/Пароля, не позднее дня поступления заявления в Банк.

-Банк изготавливает новый Ключ/Сертификат выдает новый Логин/Пароль в порядке, предусмотренной Системой «Интернет-банк «FAKTURA.RU» , с учетом требований, установленных действующим законодательством, в соответствии с данными, указанными в Приложении №8

### 11. Прочие условия

11.1. Банк вправе вносить изменения в настоящие Правила, с предварительным извещением Клиента не менее чем за 10 (Десять) календарных дней до даты вступления изменений в силу. Информация об изменениях, вносимых в настоящие Правила, доводится до сведения Клиента путем ее размещения в операционных залах Банка и на web-сайте Банка по адресу www.altynbank.com.

11.2. В случае изменения законодательства Российской Федерации настоящие Правила применяются в части, не противоречащей вновь принятым нормативным актам.

11.3. В случае несогласия Клиента с изменениями, внесенными в настоящие Правила, Клиент вправе расторгнуть Договор, предоставив в Банк Заявление до вступления в силу таких изменений.

11.4. В случае, если до вступления в силу опубликованных Банком изменений, внесенных в настоящие Правила, Банк не получил от Клиента Заявление о расторжении Договора, Стороны признают, что указанные изменения приняты Клиентом.

11.5. Банк не несет ответственности, если информация об изменении настоящих Правил, изменении Тарифов Банка, опубликованная в порядке и в сроки, установленные настоящими Правилами, не была получена и/или изучена, и/или правильно истолкована Клиентом.

### Приложение № 1 к Правилам подключения и эксплуатации Дистанционного банковского обслуживания в Системе «Интернет-банк «FAKTURA.RU»

### 1. Список электронных документов

Основанием для возникновения обязательств Сторон в рамках Договора является передача в Системе «Интернет-банк «FAKTURA.RU» следующих электронных документов:

- платежное поручение;

- распоряжение на обязательную продажу валюты;

- поручение на продажу валюты;

- поручение на покупку валюты;

- заявление на перевод валюты;

- заявление на отзыв документа;

- справка о валютных операциях;

- справка о подтверждающих документах;

- паспорт сделки;

- документ свободного формата;

- запрос на выписку;

- выписка по счету;

- иные электронные документы, которые могут быть разработаны Банком, введены действующим законодательством и будут использоваться в работе Банка и Клиента.

Требования по оформлению вышеперечисленных электронных документов

регламентируются нормативными документами Банка России.

Документ свободного формата - это электронный документ, не имеющий регламентированной структуры, подписываемый ответственным сотрудником Банка или уполномоченным лицом Клиента посредством ЭП/АСП в связи с осуществлением Клиентом операций по счетам, открытым в Банке.

### 2. Способы передачи и регламент приема в Системе «Интернет-банк «FAKTURA.RU»

2.1. График приёма и обработки электронных документов.

Банк принимает ЭД/Простые ЭД от Клиента ежедневно, за исключением выходных и праздничных дней, с 09:00 до 16:00 (в предпраздничные дни до 15:00).

Банк производит исполнение документов в соответствии с Договорами.

На дату утверждения настоящих Правил Банком установлено следующее операционное время: - прием расчетных документов в валюте Российской Федерации по Системе «Интернет-

банк FAKTURA.RU» осуществляется ежедневно, кроме выходных и праздничных дней, с 09:00 часов до 16:00 часов, в предпраздничные дни с 09:00 часов до 15:00 часов;

- прием расчетных документов в иностранной валюте по Системе «Интернет-банк «FAKTURA.RU» осуществляется ежедневно, кроме выходных и праздничных дней, с 09:00 часов до 16:00 часов, в предпраздничные дни с 09:00 часов до 15:00 часов.

Платежные документы, принятые Банком после операционного времени исполняются не позже рабочего дня, следующего за днём их получения от Клиента.

2.2. Работа Клиента в Системе «Интернет-банк «FAKTURA.RU» состоит из следующих основных этапов:

- вход в сервис Faktura.ru для получения выписки;

- контроль остатка по счету и состояния документов, обработанных Банком;

- заполнение электронных бланков документов, подпись платежных документов

должностными лицами с правом подписи ЭД/Простых ЭД;

- отправка ЭД/Простых ЭД в Банк;

- контроль доставки ЭД/Простых ЭД в Банк;

- контроль обработки ЭД/Простых ЭД Банком;

- в случае отрицательных результатов обработки ЭД/Простых ЭД – анализ причин отказа, уточнение и получение телефонных консультаций при возникновении сомнений в правомерности возврата документов;

-исправленные документы могут быть отправлены в Банк в соответствии с графиком приема ЭД/Простых ЭД;

- при необходимости Клиент отправляет в Банк заявку на отзыв ЭД/Простых ЭД. Исполнение ЭД/Простых ЭД может быть отменено в том случае, если соответствующая сумма не была списана Банком с корреспондентского счета Банка.

### 2.3. Порядок подключения Клиента к Системе «Интернет-банк «FAKTURA.RU»

2.3.1. Для подключения к Системе «Интернет-банк «FAKTURA.RU» с использованием Ключей ЭП Клиент представляет уполномоченному сотруднику Банка подписанное со своей стороны Заявление о присоединении к Правилам (Приложение № 3 к настоящим Правилам) и Заявление на выдачу сертификата ключа проверки ЭП (Приложение № 4 к настоящим Правилам). При оформлении Заявлений необходимо учитывать, что лица, которым предоставляется право подписи ЭД, должны быть указаны в карточке с образцами подписей и оттиска печати.

2.3.2. Для подключения к Системе «Интернет-банк «FAKTURA.RU», с использованием Логина и Пароля, Клиент представляет уполномоченному сотруднику Банка подписанное со своей стороны Заявление о присоединении к Правилам (Приложение № 3 к настоящим Правилам) и Заявление на выдачу Логина и Пароля (Приложение № 5 к настоящим Правилам). При оформлении Заявлений необходимо учитывать, что лица, которым предоставляется право подписи Простых ЭД, должны быть указаны в карточке с образцами подписей и оттиска печати.

2.3.3. Клиент производит оплату за регистрацию ключевой информации в Системе «Интернет- банк «FAKTURA.RU» в соответствии с Тарифами.

2.3.4. При подключении с использованием Ключей ЭП в течение 5 (пяти) рабочих дней уполномоченный сотрудник Банка регистрирует договор в Системе «Интернет-банк «FAKTURA.RU». После регистрации уполномоченный сотрудник Банка передает Клиенту (уполномоченному лицу Клиента) Сертификат ключа проверки электронной подписи. Передача оформляется актом приема– передачи (Приложение № 6 к настоящим Правилам), после подписания Владельцем сертификата Банк регистрирует права Владельца Сертификата в Сервисе. После регистрации прав Клиент вправе осуществлять операции с использованием данного Сертификата в Сервисе.

2.3.5. При подключении с использованием Логина и Пароля в течение 5 (пяти) рабочих дней уполномоченный сотрудник Банка регистрирует договор в Системе «Интернет-банк «FAKTURA.RU». После регистрации уполномоченный сотрудник Банка осуществляет отправку Логина на адрес электронной почты, указанной в заявлении на Выдачу Логина и Пароля (Приложение № 5 к настоящим Правилам), осуществляет отправку Пароля на номер телефона для получения разовых паролей, указанного в заявлении на Выдачу Логина и Пароля (Приложение № 5 к настоящим Правилам). После отправки Логина и Пароля Банк регистрирует права владельца Логина в Сервисе. После регистрации прав Клиент вправе осуществлять операции с использованием данного Логина в Сервисе.

### 2.4. Изменение параметров подключения к Системе «Интернет-банк «FAKTURA.RU»

2.4.1. При необходимости изменения параметров подключения к Системе «Интернет-банк «FAKTURA.RU» или изменении состава Владельцев сертификатов ключей ЭП, владельцев АСП, Клиент направляет в Банк Заявление на внесение изменений в Систему «Интернетбанк«FAKTURA.RU» (Приложение № 7 к настоящим Правилам), Заявление на выдачу сертификата ключа проверки ЭП (Приложение № 4 к настоящим Правилам) и/или Заявление на выдачу Логина и Пароля (Приложение № 5 к настоящим Правилам. Значения ранее установленных параметров утрачивают силу. Заявление на внесение изменений в Систему «Интернет-банк «FAKTURA.RU» не является основанием для прекращения действия Договора.

2.4.2. При изменении состава владельцев сертификатов ключей ЭП, владельцев АСП на период ввода в действие новых параметров подключения, указанных в Заявлении, возможно возникновение ситуации отказа в обработке ЭД/Простых ЭД. Для исключения отказа в обработке ЭД/Простых ЭД Клиент должен заблаговременно отослать в Банк все подписанные ЭД/Простые ЭД, а непосредственно перед началом периода ввода в действие новых параметров подключения получить из Банка подготовленные в его адрес ЭД.

2.4.3. Процедура ввода в действие новых параметров подключения производится аналогично процедуре подключения Клиента к Системе, описанной в п. 2.3.3, 2.3.4., 2.3.5. настоящего Приложения.

### 2.5. Порядок проведения плановой смены ключей ЭП.

2.5.1. Срок действия Сертификата ключа подписи составляет один календарный год с момента генерации Сертификата. Продление срока действия Сертификата ключа подписи на новый срок оформляется обязательной сменой ключей не позднее 10 дней до момента окончания срока действия Сертификата.

2.5.2. За 14 дней до истечения срока действия ключа ЭП Система «Интернет-банк «FAKTURA.RU» начинает при каждой загрузке напоминать владельцу сертификата ключа ЭП о необходимости произвести смену ключа. Банк по Системе «Интернет-банк «FAKTURA.RU» отправляет Клиенту сообщение, содержащие порядок процедуры обновления действующего сертификата ключа ЭП.

2.5.3. Продление сертификата возможно при условии, что действие сертификата еще не закончилось. После окончания срока действующих ключей ЭП оформление новых сертификатов

ключей ЭП производится в обычном порядке в соответствии с п.

2.4. настоящего Приложения.

### 2.6. Порядок действий в случае компрометации ключей ЭП/средств простой ЭП/АСП.

2.6.1. Решение о компрометации ключа ЭП может быть принято владельцем сертификата ключа ЭП, владельцем АСП, руководством Клиента или Банком.

2.6.2. Работа на скомпрометированном ключе ЭП/АСП должна быть приостановлена. О компрометации ключа ЭП/средств простой ЭП/АСП Клиент незамедлительно уведомляет Банк по телефону 8 (843) 520-51-00.

При обращении Клиенту необходимо сообщить следующие сведения:

- название, ИНН – для юридических лиц, ФИО, ИНН – для индивидуальных предпринимателей и физических лиц, занимающихся в установленном порядке Российской Федерации частной практикой;

- ФИО владельца ключа.

Уведомление принимается и обрабатывается ежедневно, за исключением выходных и праздничных дней, с 09:00 до 16:00 (в предпраздничные дни до 15:00).

Если сведения о компрометации ключа ЭП/средств простой ЭП/АСП, Клиента стали известны в период времени, когда заявки по телефону Банком не обрабатываются, Клиенту необходимо уведомить Банк по телефону в начале следующего рабочего периода. После передачи уведомления Клиент должен зафиксировать ФИО сотрудника Банка, который принял уведомление, а так же дату и время передачи уведомления.

В срок не позднее следующего дня Клиент направляет в Банк уведомление о компрометации секретного ключа, средств простой ЭП/АСП в письменной форме. Уведомление принимается Банком к исполнению только от должностных лиц Клиента, имеющих право подписи, и представителей Клиента, действующих на основании надлежащим образом оформленной доверенности.

2.6.3. Получив предварительное сообщение о компрометации ключевой информации, Банк приостанавливает обработку ЭД/Простых ЭД, подписанных на предположительно скомпрометированным ключом, АСП до получения уведомления в письменной форме. После получения уведомления в письменной форме Банк отзывает сертификат скомпрометированного ключа ЭП путем помещения его в список отозванных сертификатов. Если поступило сообщение о компрометации средств ЭП/АСП, Банк блокирует Логин. Подключение новых владельцев сертификатов ключей ЭП, владельцев АСП производится в обычном порядке в соответствии с п. 2.4. настоящего Приложения.

### 3. Процедура разрешения спорных ситуаций, связанных с подлинностью электронных документов

3.1. Любые споры в отношении авторства и/или подлинности документа, переданного с использованием Системы «Интернет-банк «FAKTURA.RU», подписанного ключом ЭП/АСП и предназначенного для проверки Сертификатом, зарегистрированным в Системе «Интернет-банк «FAKTURA.RU», разрешаются между Сторонами путем проведения переговоров.

3.2. При невозможности разрешения путем переговоров спора в отношении авторства и/или подлинности документа, подписанного ключом ЭП/АСП, Клиент представляет Банку заявление, содержащее существо претензии с указанием на ЭД/Простой ЭД, на основании которого Банк выполнил операцию по счёту Клиента.

Техническая комиссия создается из уполномоченных представителей Банка и представителей разработчика Системы «Интернет-банк «FAKTURA.RU», имеющего эталон программного обеспечения Системы «Интернет-банк «FAKTURA.RU» (далее Разработчик). Также по инициативе Клиента в техническую комиссию включаются уполномоченные представители

Клиента.

Стороны вправе обращаться к Разработчику Системы «Интернет-банк «FAKTURA.RU» с письменным заявлением о создании технической комиссии для разрешения спора.

Разработчик принимает участие в урегулировании разногласий между Сторонами при условии заблаговременного предоставления Разработчику всех документов, касающихся возникших разногласий, документов, подтверждающих полномочия сторон, государственную регистрацию сторон, а также иных документов, дополнительно затребованных Разработчиком.

3.3. Экспертная комиссия должна вынести свое заключение, оформленное соответствующим актом, в месячный срок с момента начала работы. Акт комиссии признается «имеющим силу» в случае согласия с содержащимся в нем решением большинства членов комиссии. В случае несогласия с решением комиссии член комиссии вправе указать в решении своё мотивированное особое мнение.

3.4. В рамках работы технической комиссии в целях разрешения спора о подлинности документа, подписанного ключом ЭП/АСП, для подготовки заключения Разработчику предоставляются:

- спорный документ в электронном виде;

- спорный документ на бумажном носителе;

- документы о признании аналога собственноручной подписи (с использованием ключа ЭП и Сертификата), подписанные Клиентом, акт приема - передачи сертификата ключа проверки электронной подписи с указанием идентификатора владельца Сертификата Клиента.

3.5. Для проверки подлинности документа, подписанного Ключом ЭП/АСП, и достоверной идентификации Сертификата используется эталонный модуль проверки подписи документа, хранящийся у Разработчика. Результатом работы такого эталонного модуля проверки является:

- установление факта создания спорного документа с использованием Системы «Интернетбанк

«FAKTURA.RU»;

- установление факта подписи спорного документа в соответствии с технологией Системы «Интернет-банк «FAKTURA.RU»;

- установление факта целостности спорного документа;

- раскрытие информации об идентификаторе Сертификата, соответствующего секретному ключу, персональном идентификаторе АСП использованному для подписи спорного документа.

3.6. Техническая комиссия сравнивает данные идентификатора Сертификата, АСП содержащиеся в документе о признании аналога собственноручной подписи и полученные в результате работы эталонного модуля проверки подписи документа.

3.7. Подтверждением подлинности ЭД/Простого ЭД является единовременное наличие следующих условий:

- подтверждена подлинность ключа ЭП/АСП, использованного для подписи спорного документа;

- подтверждена целостность спорного документа;

- идентификатор Сертификата, АСП, содержащийся в документе о признании аналога собственноручной подписи, и идентификатор Сертификата, АСП, полученный в результате работы эталонного модуля проверки подписи документа, совпадают;

- получен положительный результат проверки спорного документа на соответствие технологии Системы «Интернет-банк «FAKTURA.RU».

В указанном случае технической комиссией составляется акт о признании подлинности документа, подписанного ключом ЭП.

3.8. При отсутствии одного или нескольких из вышеперечисленных условий (п.3.7) технической комиссией составляется акт о непризнании подлинности документа, подписанного ключом ЭП/АСП. Акты, составленные технической комиссией, являются доказательством при дальнейшем разбирательстве спора.

3.9. Подтверждение технической комиссией подлинности документа, подписанного ключом ЭП/АСП, принятого по Системе «Интернет-банк «FAKTURA.RU», означает, что этот документ имеет юридическую силу.

3.10. Неподтверждение технической комиссией подлинности документа, подписанного ключом ЭП/АСП, принятого по Системе «Интернет-банк «FAKTURA.RU», означает, что этот документ не имеет юридической силы.

3.11. Если по результатам работы технической комиссии Стороны не достигли договоренности либо одна из Сторон не согласна с выводами технической комиссии, дальнейшее разбирательство спора продолжается в установленном действующим законодательством РФ порядке.

3.12. Банк несет ответственность перед Клиентом в случае, когда имела место хотя бы одна из следующих ситуаций:

- Банк не предъявляет ЭД/Простой ЭД, переданный Клиентом, на основании которого Банк выполнил операции по счету Клиента;

- хотя бы одна ЭП/АСП Клиента в оспариваемом ЭД/Простом ЭД оказалась некорректной;

- клиент предоставляет уведомление об отмене действия ключа ЭП/АСП, Логина и Пароля с отметкой Банка о принятии, при этом в уведомлении указаны дата и время окончания действия ключа ЭП/АСП, Логина и Пароля Клиента, наступившие ранее даты и времени, указанных в ЭД/Простых ЭД.

3.13. В случае, когда Банк предъявляет ЭД/Простой ЭД, в котором корректность ЭП/АСП Клиента признана технической комиссией и принадлежность Клиенту ключа ЭП/АСП подтверждена, Банк перед Клиентом по выполненным на основании спорного ЭД/Простого ЭД операциям ответственности не несет.

3.14. Если Клиент настаивает на том, что данный документ он не создавал или не подписывал своей ЭП/АСП, экспертная комиссия может вынести решение о компрометации ключа ЭП/средств ЭП/АСП Клиента, что не снимает ответственности с Клиента за данный документ.

Приложение № 2 к Правилам подключения и эксплуатации Дистанционного банковского обслуживания в Системе «Интернет-банк «FAKTURA.RU»

### РЕГЛАМЕНТ использования мер безопасности при применении Системы «Интернет-банк

# «FAKTURA.RU»

Стороны согласились применять настоящий Регламент использования мер безопасности при применении Системы «Интернет-банк «FAKTURA.RU», а именно:

- исключить возможность неправомерного получения персональной информации пользователей Системы «Интернет-банк «FAKTURA.RU» (не передавать такую информацию другим лицам);

- обеспечить безопасное хранение ключей ЭП на Смарт-карте в сейфе или запираемом металлическом шкафу и т. п.;

- исключить использование Системы «Интернет-банк «FAKTURA.RU» и подготовку платежных документов на компьютерах, находящихся в общем доступе (в т. ч. Интернет-кафе, бесплатный Wi-Fi и пр.);

- вставлять Смарт-карту только в момент подписания документов, не оставлять ключи ЭП постоянно подключенными к компьютеру;

- ограничить доступ к своему компьютеру (в том числе и по локальной сети), используемому для работы с Системой «Интернет-банк «FAKTURA.RU», обеспечить безопасность помещения, в котором он установлен;

- осуществлять постоянный контроль за отправляемыми платежными документами при работе с Системой «Интернет-банк «FAKTURA.RU», а также состоянием своего счета;

- регулярно, не реже одного раза в 45 дней, производить смену PIN кодов для доступа на Смарт-карту;

- в обязательном порядке производить регенерацию ключей ЭП и смену паролей в следующих

случаях:

1) при смене ответственных лиц, имеющих право использования Системы «Интернет-банк «FAKTURA.RU»;

2) при обнаружении фактов доступа неуполномоченных лиц к ключевой информации (а также при подозрении о таком доступе, в том числе и удаленном доступе по сети);

- обеспечить защиту компьютера, с которого выполняется работа с Системой «Интернетбанк

«FAKTURA.RU», желательно исключить доступ с этого компьютера в сеть «Интернет», за исключением адресов Системы «Интернет-банк «FAKTURA.RU»;

- установить антивирусную программу и регулярно обновлять антивирусную базу;

- обеспечить защиту компьютера от несанкционированного доступа – путём настройки политики безопасности, обеспечения своевременной установки обновлений безопасности операционной системы и прикладных программ;

- использовать только лицензионное программное обеспечение, полученное из надежных источников и необходимое для работы на компьютере с Системой «Интернет-банк «FAKTURA.RU»;

- устанавливать все официальные обновления к используемой операционной системе;

- при работе с электронной почтой обращать особое внимание на отправителя сообщения. Если отправитель неизвестен - открывать вложения и иные присланные файлы категорически не рекомендуется, что бы ни было написано в тексте сообщения. Сервисами обмена мгновенными сообщениями (ICQ, Skype, Mail.Ru-Агент и т.п.) на данном компьютере желательно не пользоваться;не устанавливать и не сохранять подозрительные файлы, полученные из ненадежных источников, скачанные с неизвестных web-сайтов, присланные по электронной почте и т.д. В случае необходимости загрузки файла обязательно проверьте его антивирусом перед использованием;

- не отвечать на подозрительные письма с просьбой выслать закрытый ключ ЭП, пароль и другие конфиденциальные данные. Подобное письмо гарантированно создано злоумышленниками. Банк ни при каких обстоятельствах и ни в какой форме не запрашивает у клиентов конфиденциальную информацию о закрытых ключах и паролях;

- настроить сервис e-mail или sms-уведомлений об отправке и исполнении платежных документов по своим счетам, а также обо всех своих входах в Систему «Интернет-банк «FAKTURA.RU»;

- обращать внимание на дату и время последнего входа в систему (данные фиксируется на первой странице после входа в систему).

#### При использовании мобильного приложения рекомендуется:

- производить установку приложения только из авторизованного магазина приложений (Google Play и App Store). Перед установкой приложения убедиться, что их разработчиком является Center of Financial Technologies. Использовать антивирусное программное обеспечение для мобильного телефона.

- для обеспечения безопасности не использовать один и тот же мобильный телефон для работы в Системе и для приема/передачи SMS-сообщений с Разовыми паролями. В случае использования одного и того же мобильного телефона, Клиент принимает на себя все риски, связанные с информационной безопасностью, включая утрату единого мобильного телефона.

- не допускать ситуации переполнения памяти мобильного телефона, что может являться препятствием для приема SMS-сообщений с разовыми паролями.

- установить код доступа на ваше мобильное устройство;

- установить и своевременно обновлять лицензионные антивирусные программы на вашем мобильном устройстве;

- всегда совершать выход из приложения с помощью пункта меню «Выйти»;

- не хранить логин и пароль для доступа, а также код доступа в приложение на своём мобильном устройстве или в общедоступном месте, не записывать его на бумагу;

- ни при каких обстоятельствах не сообщать никому (в том числе работникам банка, родственникам и друзьям) логин, пароль и код доступа в приложение;

- никогда не отвечать на электронные письма, входящие звонки, SMS-сообщения, письменные/устные обращения, в которых запрашиваются коды доступа, разовые пароли, персональная конфиденциальная информация;

- обеспечить конфиденциальность разовых паролей, поступающих на мобильное устройство, не передавать используемое мобильное устройство третьим лицам, а также своевременно блокировать номер телефона в случае утери устройства, SIM-карты;

- сверять текст SMS-сообщений, содержащих разовый пароль, с деталями выполняемой операции. Если в SMS-сообщении указан разовый пароль для платежа, который Клиент не совершал или Клиенту предлагают его ввести/назвать, чтобы отменить ошибочно проведенный по счету платеж, не вводить его и не называть его, в том числе сотрудникам Банка;

- избегать регистрации номера мобильного телефона, на который приходят Разовые пароли, в социальных сетях и других открытых источниках.

### Приложение № 3 к Правилам подключения и эксплуатации Дистанционного банковского обслуживания в Системе «Интернет-банк «FAKTURA.RU»

### Заявление о присоединении к правилам подключения и эксплуатации систем дистанционного банковского обслуживания в Системе «Интернет-банк «FAKTURA.RU», в ОБЩЕСТВО С ОГРАНИЧЕННОЙ ОТВЕТСТВЕННОСТЬЮ «АЛТЫНБАНК» (ООО «АЛТЫНБАНК»)

Настоящим заявлением Клиент:

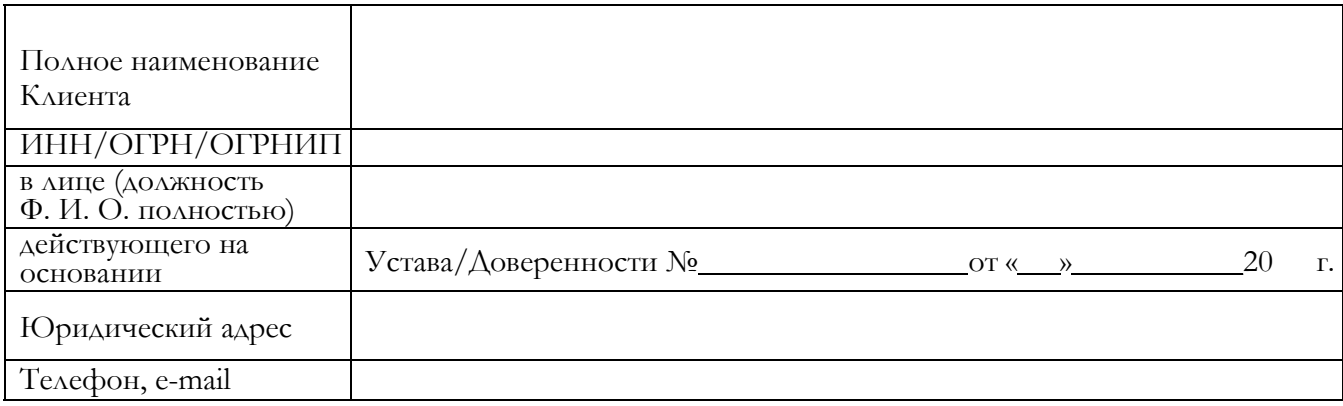

1. в соответствии со статьей 428 Гражданского кодекса Российской Федерации, полностью и безусловно присоединяется к действующей редакции Правил подключения и эксплуатации систем дистанционного банковского обслуживания в Системе «Интернет-банк «FAKTURA.RU» для юридических лиц, индивидуальных предпринимателей, физических лиц, занимающихся в установленном законодательством Российской Федерации порядке частной практикой, в ООО «АЛТЫНБАНК» (далее – Правила) и обязуется соблюдать требования Правил со дня принятия настоящего Заявления о присоединении к Правилам ООО «АЛТЫНБАНК» (далее – Банк). Подписание настоящего Заявления о присоединении к Правилам является подтверждением того, что Клиент ознакомлен и согласен с требованиями Правил, действующими на дату подписания, их содержание ему полностью понятно. Правила и Тарифы комиссионного вознаграждения на услуги ООО «АЛТЫНБАНК» юридическим лицам и индивидуальным предпринимателям являются неотъемлемой частью настоящего Заявления о присоединении к Правилам и размещены на web-сайте Банка в сети «Интернет» по адресу www.altynbank.com;

2. ознакомлен и согласен с Регламентом Удостоверяющего центра, техническими требованиями к оборудованию рабочего места, а также с правом Банка на одностороннее изменение Тарифов, Регламента Удостоверяющего центра и технических требований к оборудованию Клиента;

3. проинформирован Банком об условиях безопасного использования Системы «Интернетбанк FAKTURA.RU», в частности о любых ограничениях способов и мест использования, случаях повышенного риска использования Системы «Интернет-банк FAKTURA.RU»;

4. признает, что получение Банком документа, подписанного электронной подписью, юридически эквивалентно получению Банком документа на бумажном носителе, заверенного собственноручными подписями Клиента и оттиском печати;

5. осознаёт, что ответственность за совершение с использованием Системы «Интернетбанк FAKTURA.RU» операций неуполномоченными лицами, в том числе в связи с получением доступа к Системе «Интернет-банк FAKTURA.RU» (носителю уникальной ключевой информации ЭП, Сертификатам, ключам ЭП, средствам простой ЭП/АСП) полностью лежит на Клиенте;

6. соглашается, что с момента подписания настоящего Заявления действие всех ранее подписанных договоров, определяющих электронный документооборот, прекращается. Ранее выданные по Акту приема-передачи Сертификаты Электронной подписи продолжают свое действие (Данный пункт распространяет свое действие на Клиентов, заключивших ранее с Банком договоры об обмене электронными документами)

7. просит предоставить доступ к Системе «Интернет-банк FAKTURA.RU» уполномоченным лицам с правами для выполнения операций по счетам, указанных в настоящем Заявлении с использованием:

;

(наименование организации, Ф. И. О. Индивидуального предпринимателя/ИНН)  $^{\text{2}}$ 

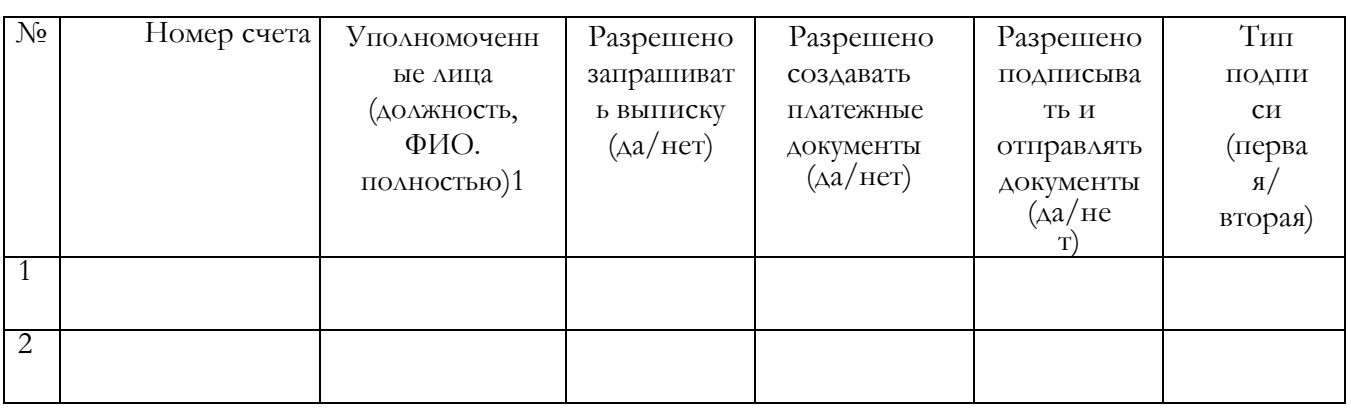

8. определяет (при необходимости) для Банка следующие параметры операций в системе «Интернет-банк FAKTURA.RU» для обслуживания нижеперечисленных счетов, открытых в Банке:

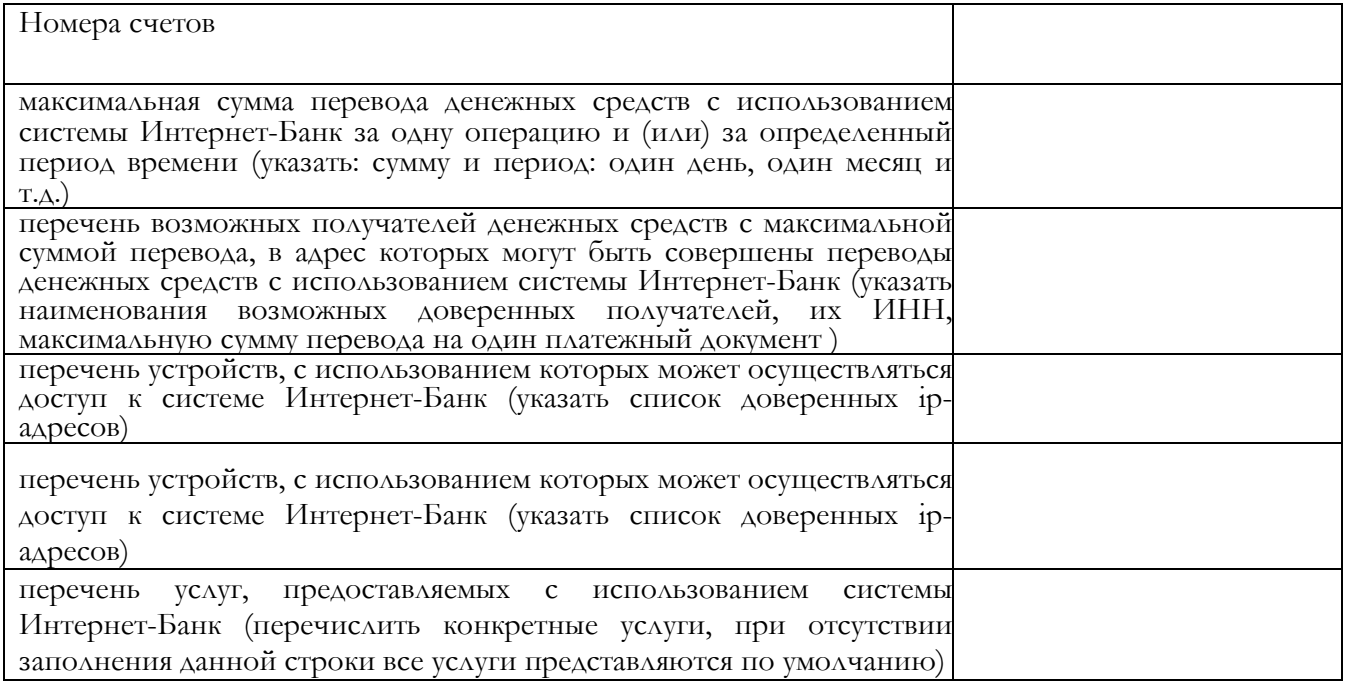

9. заявляет, что любые действия, которые будут совершены уполномоченными лицами Клиента с использованием ключа ЭП, АСП, являются действиями, совершаемыми от имени Клиента, по его указанию и связаны с участием Клиента в электронном документообороте. Настоящее Заявление составлено в двух экземплярах, имеющих одинаковую юридическую силу. Один экземпляр хранится в Банке, второй – у Клиента.

### Клиент:

(подпись) Ф. И. О.

/ <u>(20</u> г.) <u>(20 к.)</u>

м.п.

# ОТМЕТКИ БАНКА:

Дата приема Заявления «  $\rightarrow$  20 г. Подключить к Системе «Интернет-банк «FAKTURA.RU». На условиях, определенных «Правилами

подключения и эксплуатации системы дистанционного банковского обслуживания в Системе «Интернет-банк «FAKTURA.RU» в ООО «АЛТЫНБАНК», заключен договор дистанционного банковского обслуживания №

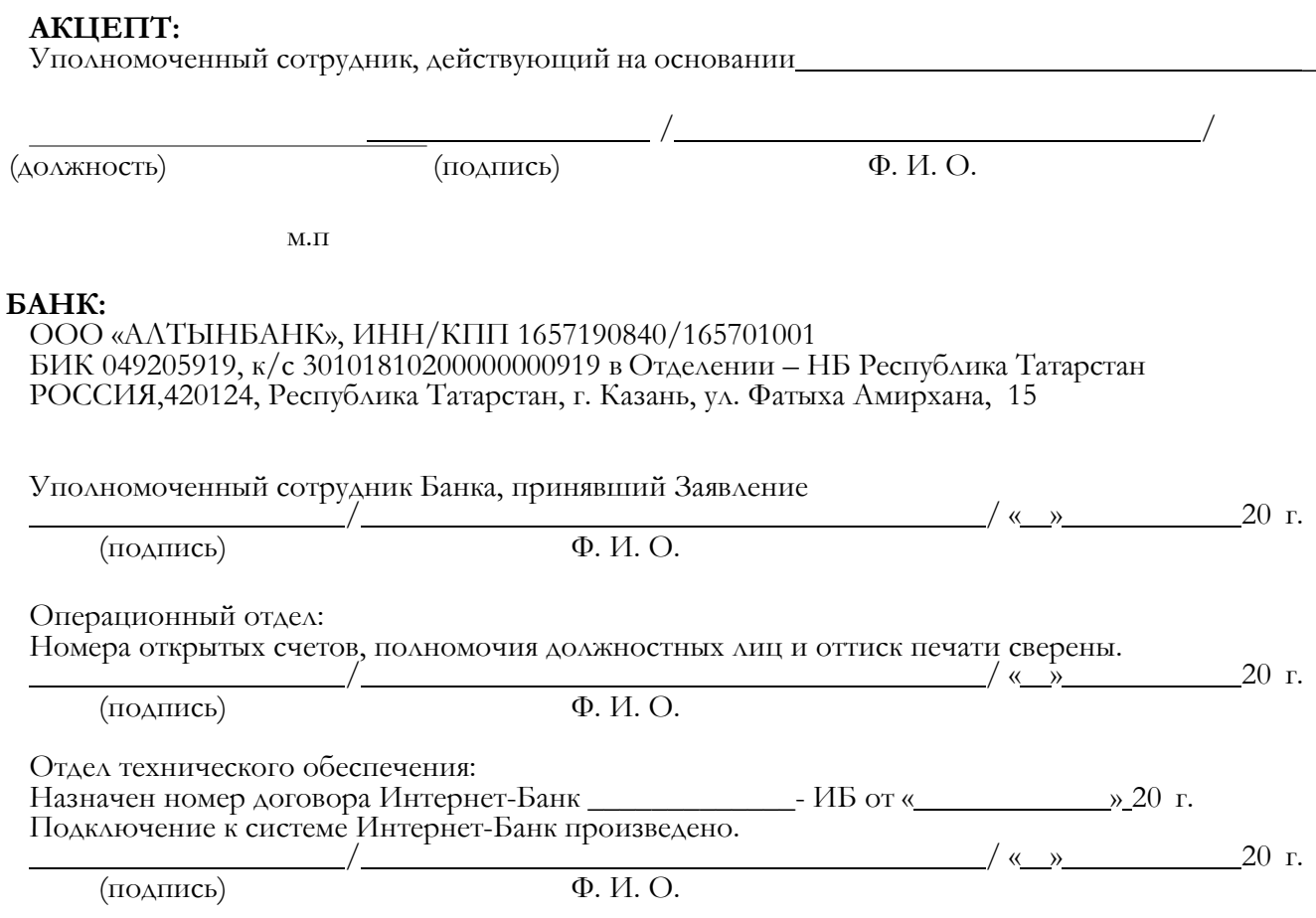

<sup>1</sup> Указанные уполномоченные лица должны быть включены в карточку с образцами подписей и оттиска печати Клиента.

Приложение № 3.1 к Правилам подключения и эксплуатации Дистанционного банковского обслуживания в Системе «Интернет-банк «FAKTURA.RU»

### Заявление о присоединении к правилам подключения и эксплуатации систем дистанционного банковского обслуживания в Системе «Интернет-банк «FAKTURA.RU», в ОБЩЕСТВО С ОГРАНИЧЕННОЙ ОТВЕТСТВЕННОСТЬЮ «АЛТЫНБАНК» (ООО «АЛТЫНБАНК»)

Настоящим заявлением Клиент:

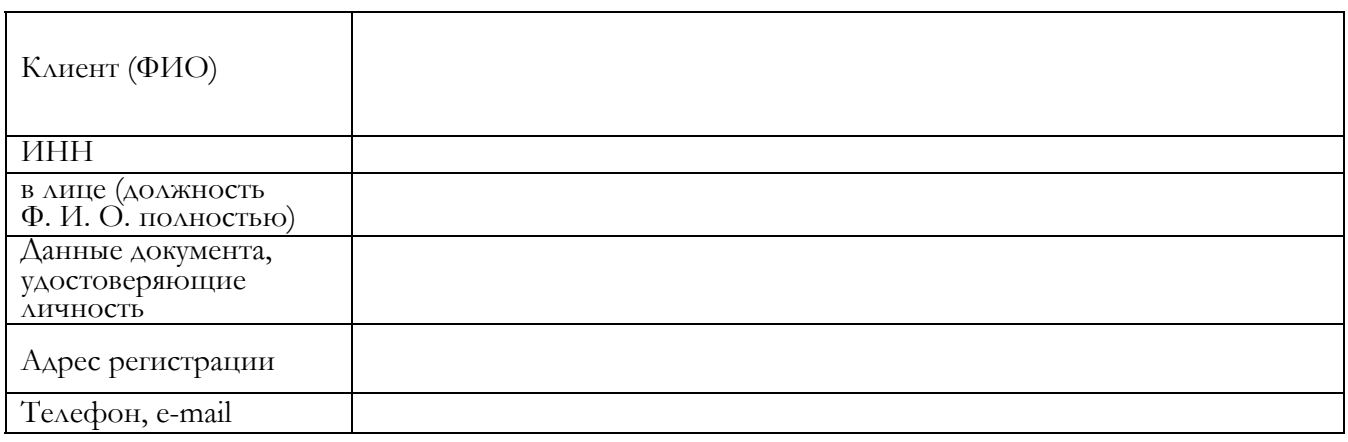

1. в соответствии со статьей 428 Гражданского кодекса Российской Федерации, полностью и безусловно присоединяется к действующей редакции Правил подключения и эксплуатации систем дистанционного банковского обслуживания в Системе «Интернет-банк «FAKTURA.RU» для юридических лиц, индивидуальных предпринимателей, физических лиц, занимающихся в установленном законодательством Российской Федерации порядке частной практикой, физических лиц в ООО «АЛТЫНБАНК» (далее – Правила) и обязуется соблюдать требования Правил со дня принятия настоящего Заявления о присоединении к Правилам ООО «АЛТЫНБАНК» (далее – Банк). Подписание настоящего Заявления о присоединении к Правилам является подтверждением того, что Клиент ознакомлен и согласен с требованиями Правил, действующими на дату подписания, их содержание ему полностью понятно. Правила и Тарифы комиссионного вознаграждения на услуги ООО «АЛТЫНБАНК» юридическим лицам и индивидуальным предпринимателям являются неотъемлемой частью настоящего Заявления о присоединении к Правилам и размещены на web-сайте Банка в сети «Интернет» по адресу www.altynbank.com;

2. ознакомлен и согласен с Регламентом Удостоверяющего центра, техническими требованиями к оборудованию рабочего места, а также с правом Банка на одностороннее изменение Тарифов, Регламента Удостоверяющего центра и технических требований к оборудованию Клиента;

3. проинформирован Банком об условиях безопасного использования Системы «Интернетбанк FAKTURA.RU», в частности о любых ограничениях способов и мест использования, случаях повышенного риска использования Системы «Интернет-банк FAKTURA.RU»;

4. признает, что получение Банком документа, подписанного электронной подписью, юридически эквивалентно получению Банком документа на бумажном носителе, заверенного собственноручными подписями Клиента и оттиском печати;

5. осознаёт, что ответственность за совершение с использованием Системы «Интернетбанк FAKTURA.RU» операций неуполномоченными лицами, в том числе в связи с получением доступа к Системе «Интернет-банк FAKTURA.RU» (носителю уникальной ключевой информации ЭП, Сертификатам, ключам ЭП, средствам простой ЭП/АСП) полностью лежит на Клиенте;

6. заявляет Банку следующий список разрешенных IP-адресов, используемых в рамках работы с Системой «Интернет-банк FAKTURA.RU»:

;

7. соглашается, что с момента подписания настоящего Заявления действие всех ранее подписанных договоров, определяющих электронный документооборот, прекращается. Ранее выданные по Акту приема-передачи Сертификаты Электронной подписи продолжают свое лействие: $1$ 

8. просит предоставить доступ к Системе «Интернет-банк FAKTURA.RU» уполномоченным лицам с правами для выполнения операций по счетам, указанных в настоящем Заявлении с использованием:

□ Логина и Пароля

#### □ Криптографических ключей

 $/$  « » 20 г.

;

 $^1$  Данный пункт распространяет свое действие на Клиентов, заключивших ранее с Банком договоры об обмене электронными документами.

(наименование организации, Ф. И. О. Индивидуального предпринимателя/ИНН) <sup>2</sup>

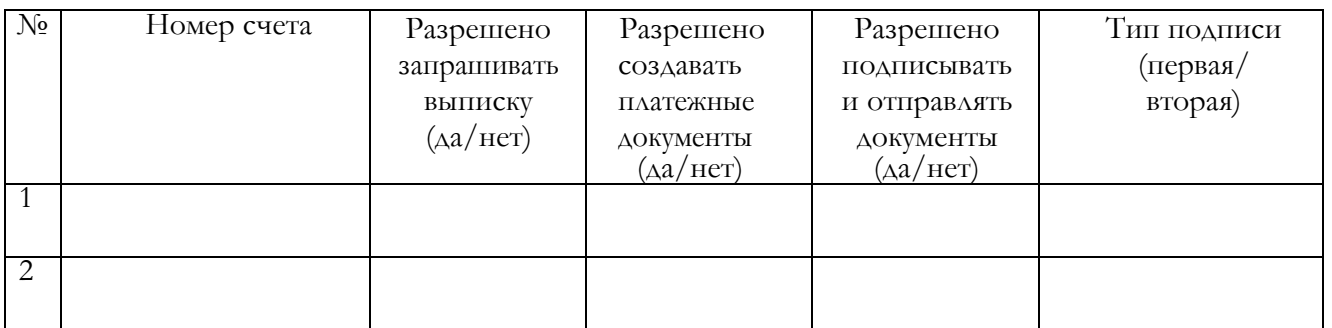

9. заявляет, что любые действия, которые будут совершены уполномоченными лицами Клиента с использованием ключа ЭП, АСП, являются действиями, совершаемыми от имени Клиента, по его указанию и связаны с участием Клиента в электронном документообороте. Настоящее Заявление составлено в двух экземплярах, имеющих одинаковую юридическую силу. Один экземпляр хранится в Банке, второй – у Клиента.

### Клиент:

(подпись) Ф. И. О.

м.п.

### ОТМЕТКИ БАНКА:

Дата приема Заявления « \_\_\_\_\_\_\_\_\_\_\_\_\_\_\_\_\_\_\_\_\_\_ » \_\_\_ 20 \_\_ г.

Подключить к Системе «Интернет-банк «FAKTURA.RU». На условиях, определенных «Правилами подключения и эксплуатации системы дистанционного банковского обслуживания в Системе «Интернет-банк «FAKTURA.RU» в ООО «АЛТЫНБАНК», заключен договор дистанционного банковского обслуживания №

#### АКЦЕПТ:

Уполномоченный сотрудник, действующий на основании \_

(должность) (подпись) Ф. И. О.

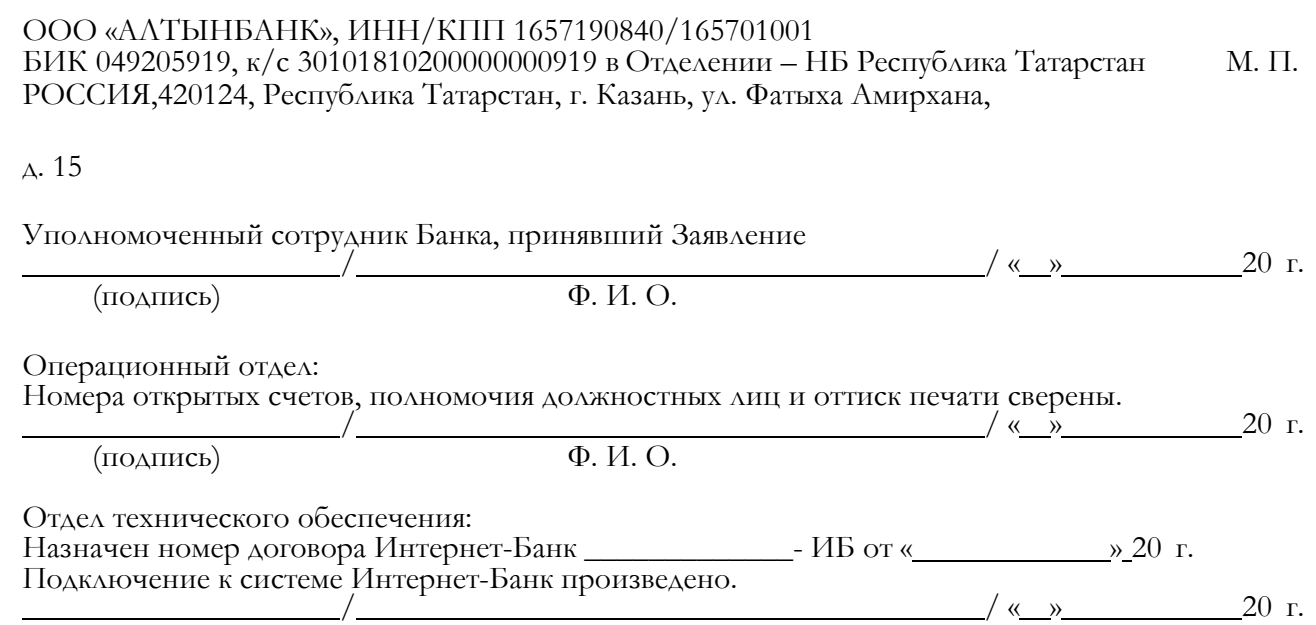

<sup>(</sup>подпись)  $\Phi$ . И. О.

 $^2$  Если доступ предоставляется уполномоченному лицу Ключи ЭП, Логин и Пароль которым выдавался ранее.

Приложение № 4 к Правилам подключения и эксплуатации Дистанционного банковского обслуживания в Системе «Интернет-банк «FAKTURA.RU

> Агенту Удостоверяющего центра «AUTHORITY»

> > , ООО

«АЛТЫНБАНК»,

в Удостоверяющий центр «AUTHORITY»

### ЗАЯВЛЕНИЕ НА ВЫДАЧУ СЕРТИФИКАТА КЛЮЧА ПРОВЕРКИ ЭЛЕКТРОННОЙ ПОДПИСИ

Прошу Удостоверяющий центр «AUTHORITY» создать и выдать уполномоченному лицу организации

(наименование организации) действующему(-ей) на основании , Сертификат ключа проверки электронной подписи (Класс 2 Сертификата).

С Правилами Электронного документооборота корпоративной информационной Системы «BeSafe» (далее – «Система «BeSafe»), которые расположены в сети «Интернет» по адресу www.besafe.ru ознакомлены, согласны и обязуемся выполнять.

Признаем, что получение документа, подписанного Электронной подписью Участника Системы «BeSafe» (далее – «Участник»), юридически эквивалентно получению документа на бумажном носителе, заверенного собственноручными подписями уполномоченных лиц Участника и оттиском печати Участника. Обязательства, предусмотренные настоящим пунктом, действительны при условии, что Ключ электронной подписи, Электронная подпись и Сертификат ключа проверки электронной подписи Участника созданы в соответствии с Правилами Системы «BeSafe».

Реквизиты Клиента:

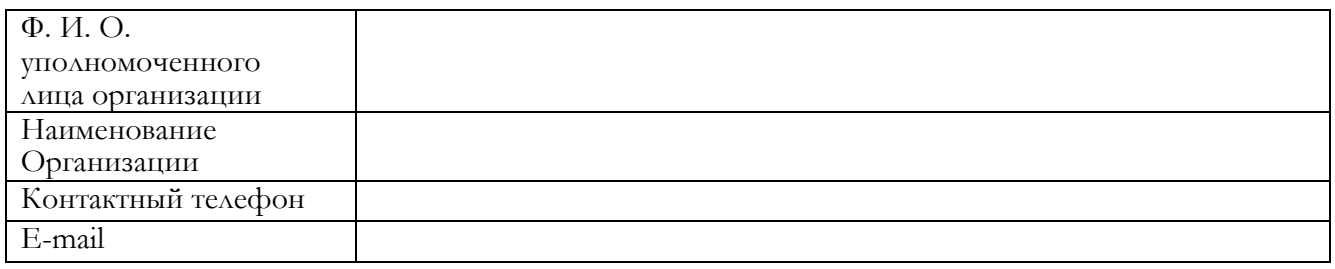

Настоящим соглашаюсь с обработкой своих персональных данных ЗАО «Центр Цифровых сертификатов» и признаю, что персональные данные, заносимые в Сертификаты, относятся к общедоступным персональным данным.

(подпись уполномоченного лица организации)

(Ф. И. О. уполномоченного лица организации)

М. П. (если применимо)

принято Агентом Удостоверяющего центра / Удостоверяющим центром: (наименование) (дата) (подпись уполномоченного лица) (Ф. И. О. уполномоченного лица) М. П.

Приложение № 4.1 к Правилам подключения и эксплуатации Дистанционного банковского обслуживания в Системе «Интернет-банк «FAKTURA.RU

> Агенту Удостоверяющего центра «AUTHORITY»

> > , ООО

«АЛТЫНБАНК»,

в Удостоверяющий центр «AUTHORITY»

### ЗАЯВЛЕНИЕ НА ВЫДАЧУ СЕРТИФИКАТА КЛЮЧА ПРОВЕРКИ ЭЛЕКТРОННОЙ ПОДПИСИ

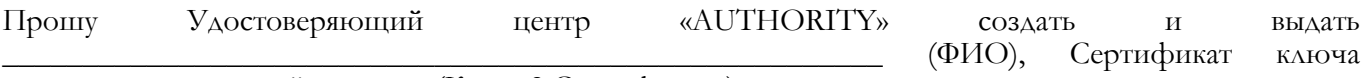

проверки электронной подписи (Класс 2 Сертификата).

С Правилами Электронного документооборота корпоративной информационной Системы «BeSafe» (далее – «Система «BeSafe»), которые расположены в сети «Интернет» по адресу www.besafe.ru ознакомлены, согласны и обязуемся выполнять.

Признаю, что получение документа, подписанного Электронной подписью Участника Системы «BeSafe» (далее – «Участник»), юридически эквивалентно получению документа на бумажном носителе, заверенного собственноручными подписями уполномоченных лиц Участника и оттиском печати Участника. Обязательства, предусмотренные настоящим пунктом, действительны при условии, что Ключ электронной подписи, Электронная подпись и Сертификат ключа проверки электронной подписи Участника созданы в соответствии с Правилами Системы «BeSafe».

Реквизиты Клиента:

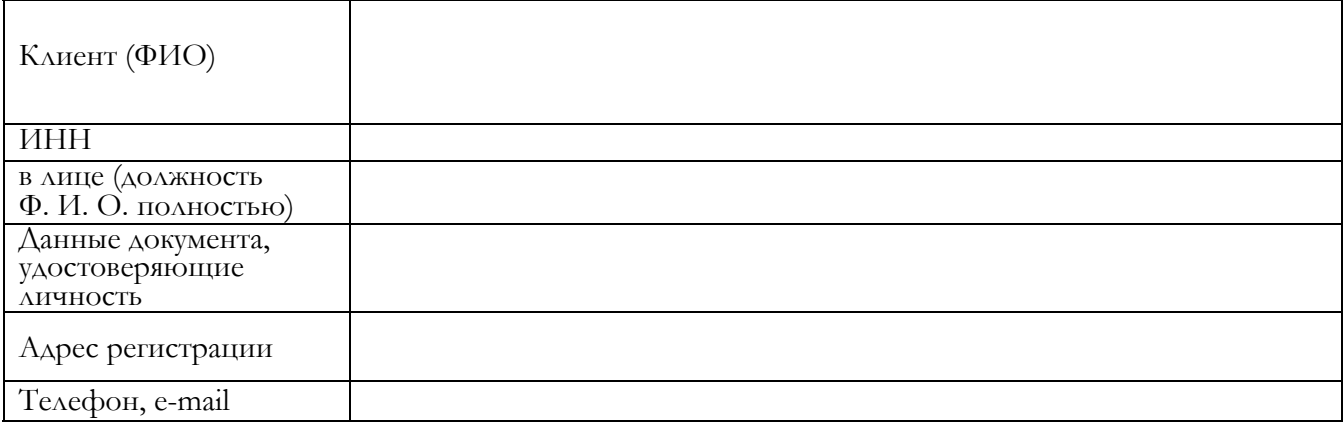

Настоящим соглашаюсь с обработкой своих персональных данных ЗАО «Центр Цифровых сертификатов» и признаю, что персональные данные, заносимые в Сертификаты, относятся к общедоступным персональным данным.

 $(\Phi, H, O.)$ 

принято Агентом Удостоверяющего центра / Удостоверяющим центром: (наименование) (дата) (подпись уполномоченного лица) (Ф. И. О. уполномоченного лица) М. П.

### Заявление на выдачу Логина и Пароля

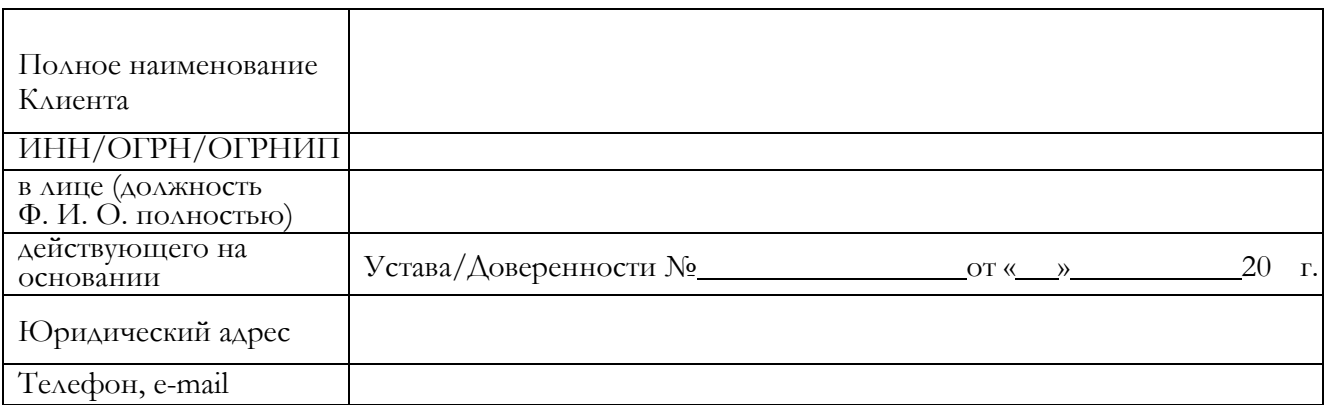

В связи с подписанием заявления о присоединении к Правилам подключения и эксплуатации систем дистанционного банковского обслуживания в Системе «Интернет-банк «FAKTURA.RU» в ООО «АЛТЫНБАНК», прошу выдать Логин и Пароль<sup>1</sup> уполномоченному лицу организации:

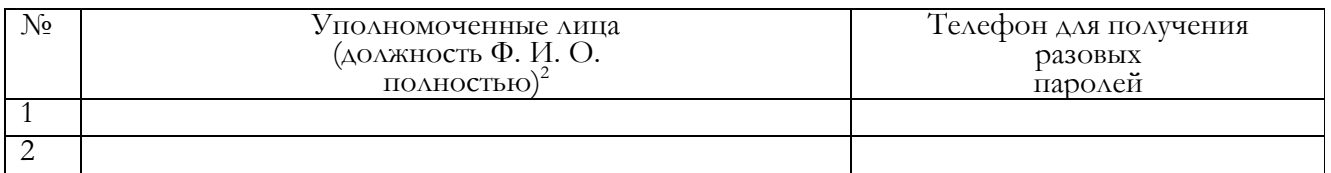

С Правилами Электронного документооборота корпоративной информационной Системы «BeSafe» (далее – Система «BeSafe»), которые расположены в сети «Интернет» по адресу www.besafe.ru ознакомлены, согласны и обязуемся выполнять.

Признаем, что получение документа, подписанного АСП Участника, юридически эквивалентно получению документа на бумажном носителе, заверенного собственноручной подписью Участника. Обязательства, предусмотренные настоящим пунктом, действительны при условии, что АСП Участника создан с использованием технологии Системы «BeSafe»;

Заявляю, что любые действия, которые будут совершены уполномоченным лицом с использованием АСП, полученного на основании настоящего Заявления, являются действиями, совершаемыми от имени Клиента, по его указанию и связаны с участием Клиента в электронном документообороте.

### Клиент:

(подпись) Ф. И. О.

М. П.

/ <u>(20</u> г.) <u>(20 к.)</u>

## Банк:

Уполномоченный сотрудник Банка, принявший Заявление

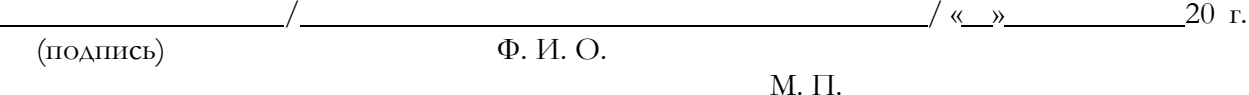

 $^1$  Логин отправляется на электронную почту указанную в заявлении, пароль отправляется на номер телефона для получения разовых паролей.

<sup>2</sup> Указанные уполномоченные лица должны быть включены в карточку с образцами подписей и оттиска печати Клиента.

Приложение № 5.1 к Правилам подключения и эксплуатации Дистанционного банковского обслуживания в Системе «Интернет-банк «FAKTURA.RU»

### Заявление на выдачу Логина и Пароля

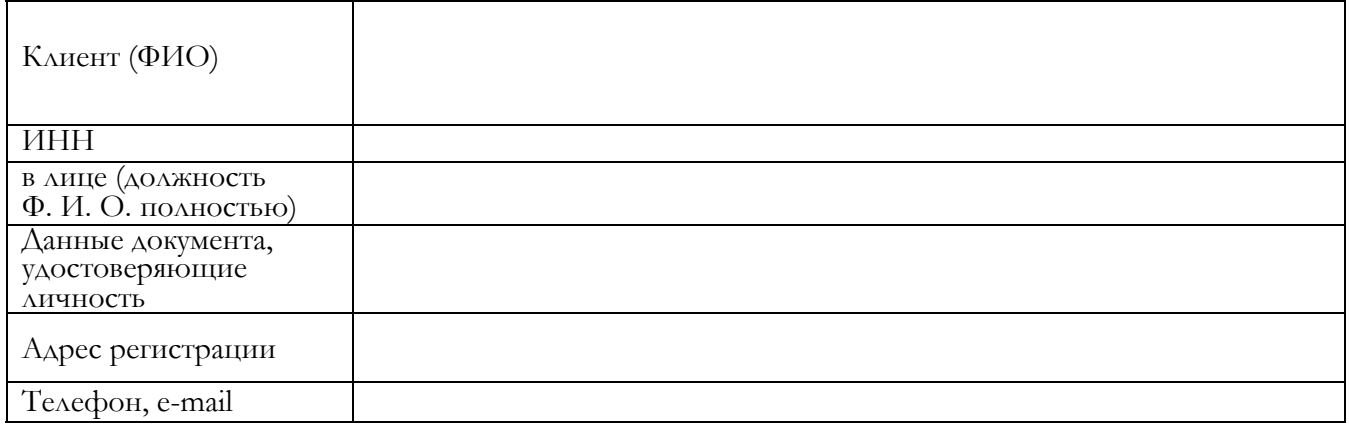

С Правилами Электронного документооборота корпоративной информационной Системы «BeSafe» (далее – Система «BeSafe»), которые расположены в сети «Интернет» по адресу www.besafe.ru ознакомлен, согласен и обязуюсь выполнять.

Признаю, что получение документа, подписанного АСП Участника, юридически эквивалентно получению документа на бумажном носителе, заверенного собственноручной подписью Участника. Обязательства, предусмотренные настоящим пунктом, действительны при условии, что АСП Участника создан с использованием технологии Системы «BeSafe»;

### Клиент:

(подпись)

 $\sqrt{\frac{4 \times 1000 \text{ N}}{20 \text{ K}}}$  20 r.

М. П.

### Банк:

Уполномоченный сотрудник Банка, принявший Заявление

(подпись) Ф. И. О.

/ <u>(20</u> г.) <u>(20 к.)</u>

М. П.

Приложение № 6 к Правилам подключения и эксплуатации Дистанционного банковского обслуживания в Системе «Интернет-банк «FAKTURA.RU»

### АКТ ПРИЕМА-ПЕРЕДАЧИ СЕРТИФИКАТА КЛЮЧА ПРОВЕРКИ ЭЛЕКТРОННОЙ ПОДПИСИ

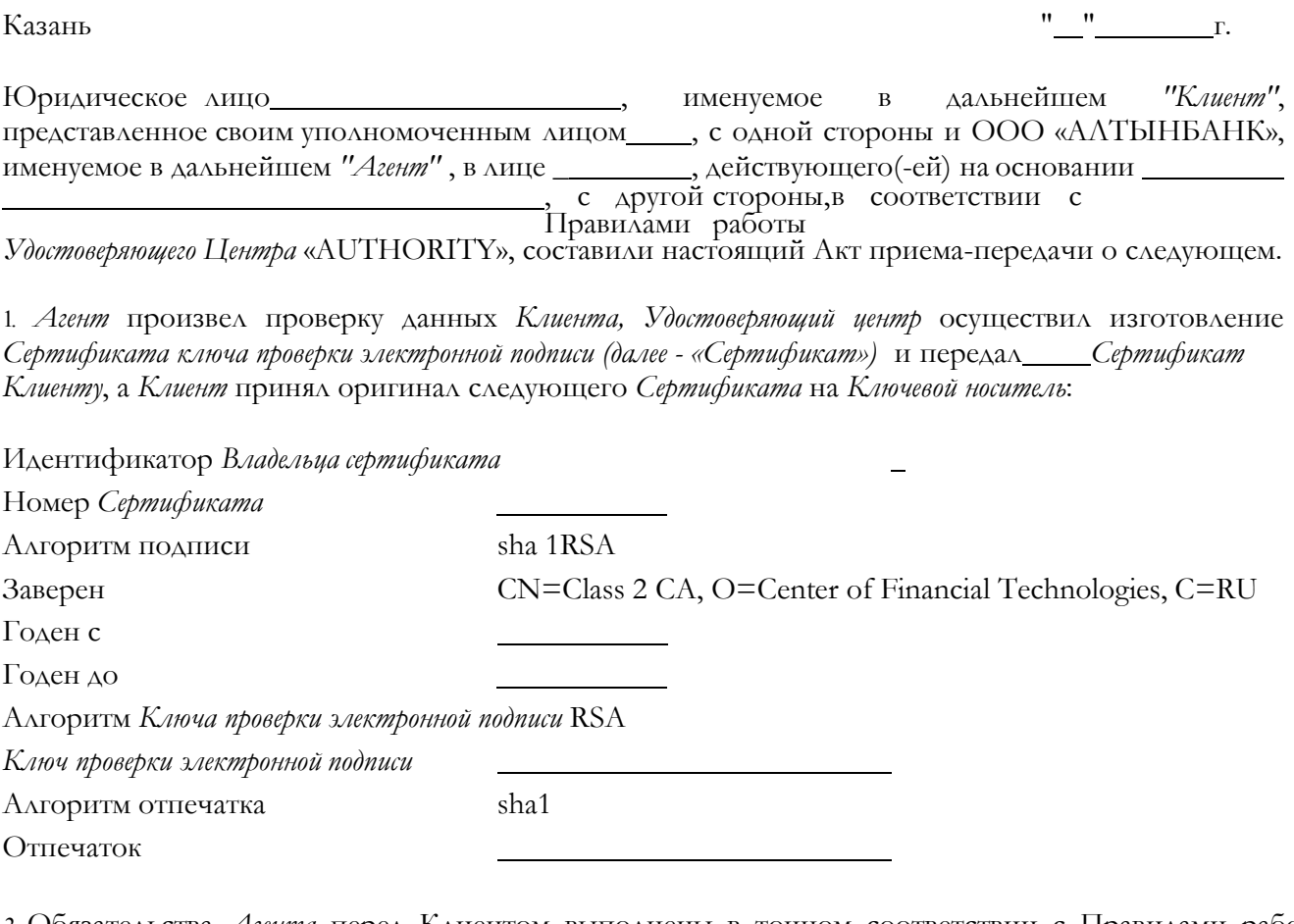

2. Обязательства *Агента* перед Клиентом выполнены в точном соответствии с Правилами работы *Удостоверяющего Центра* «AUTHORITY», претензий у Клиента не имеется.

(дата подписи)<br>М. П.

От Агента От Клиента

/ / (подпись) (Ф. И. О.) (подпись) (Ф. И. О.)

(дата подписи) М. П. (если применимо) Приложение № 6.1 к Правилам подключения и эксплуатации Дистанционного банковского обслуживания в Системе «Интернет-банк «FAKTURA.RU»

#### АКТ ПРИЕМА-ПЕРЕДАЧИ СЕРТИФИКАТА КЛЮЧА ПРОВЕРКИ ЭЛЕКТРОННОЙ ПОДПИСИ

 $Ka$ зань " " г.

, именуемый в дальнейшем "Клиент", с одной стороны и ООО «АЛТЫНБАНК», именуемое в дальнейшем "Агент", в лице с другой стороны,в соответствии с

Правилами работы Сорона, соответении с<br>Удостоверяющего Центра «AUTHORITY», составили настоящий Акт приема-передачи о следующем.

3. Агент произвел проверку данных Клиента, Удостоверяющий центр осуществил изготовление Сертификата ключа проверки электронной подписи (далее - «Сертификат») и передал\_\_\_\_Сертификат Клиенту, а Клиент принял оригинал следующего Сертификата на Ключевой носитель:

Идентификатор Владельца сертификата

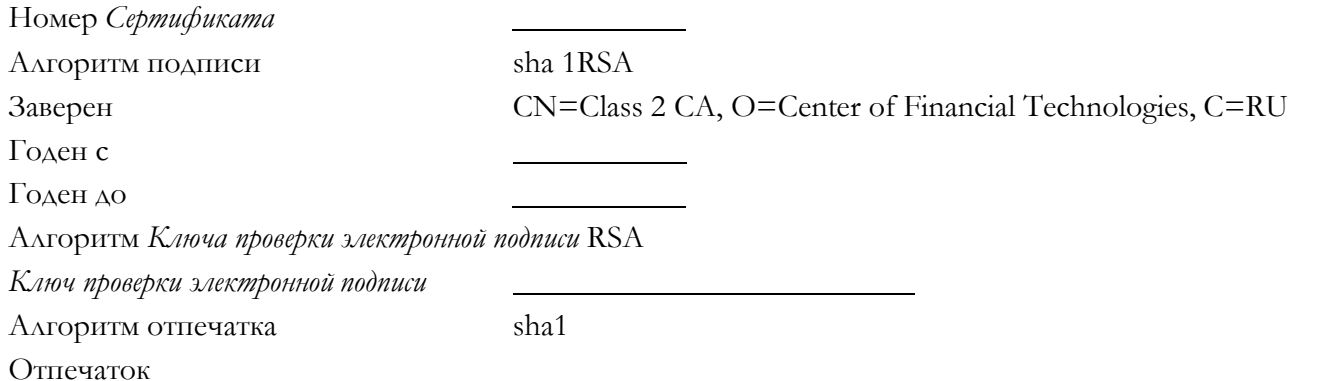

4. Обязательства *Агента* перед Клиентом выполнены в точном соответствии с Правилами работы *Удостоверяющего Центра*<br>«AUTHORITY», претензий у Клиента не имеется.

От Агента От Клиента

(подпись) (Ф. И. О.) (подпись) (Ф. И. О.)

(дата подписи) М. П.

/ /

(дата подписи)

### Приложение № 7 к Правилам подключения и эксплуатации Дистанционного банковского обслуживания в Системе «Интернет-банк «FAKTURA.RU»

### Заявление на внесение изменений в Систему «Интернет-банк «FAKTURA.RU»

Настоящим заявлением Клиент:

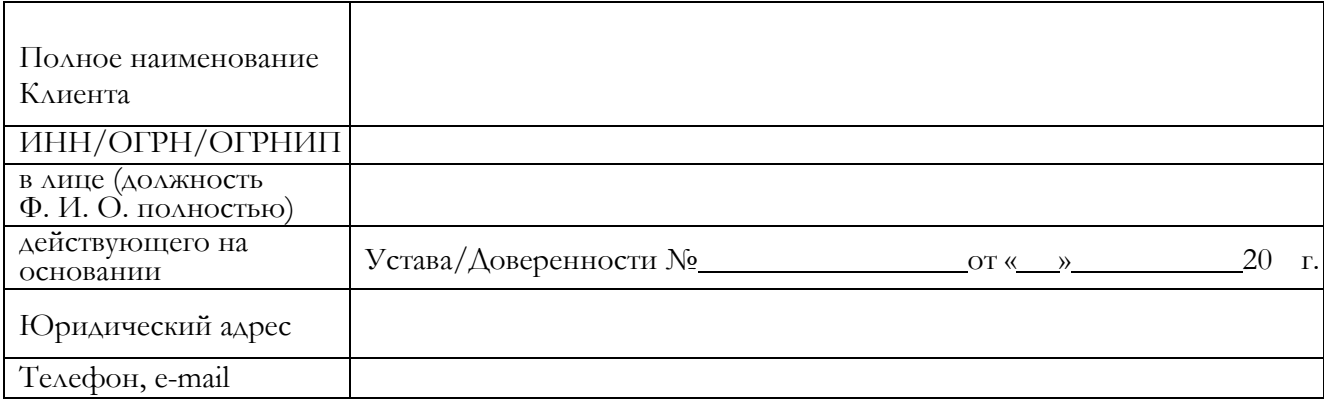

в связи:

□ со сменой уполномоченного лица; □ с утерей смарт-ключа;

□ со сменой Ф. И. О. уполномоченного лица; □ с компрометацией ЭП, средств простойЭП/АСП; □ с истечением срока действия сертификата; □ с технической неисправностью смарт-ключа; □ со сменой наименования; □ со сменой адреса;

□ прочее

прошу внести следующие изменения в Системе «Интернет-банк «FAKTURA.RU» с « »

20 г., и предоставить доступ к Системе «Интернет-банк FAKTURA.RU» уполномоченным лицам с правами для выполнения операций с использованием счетов, указанных в настоящем Заявлении:

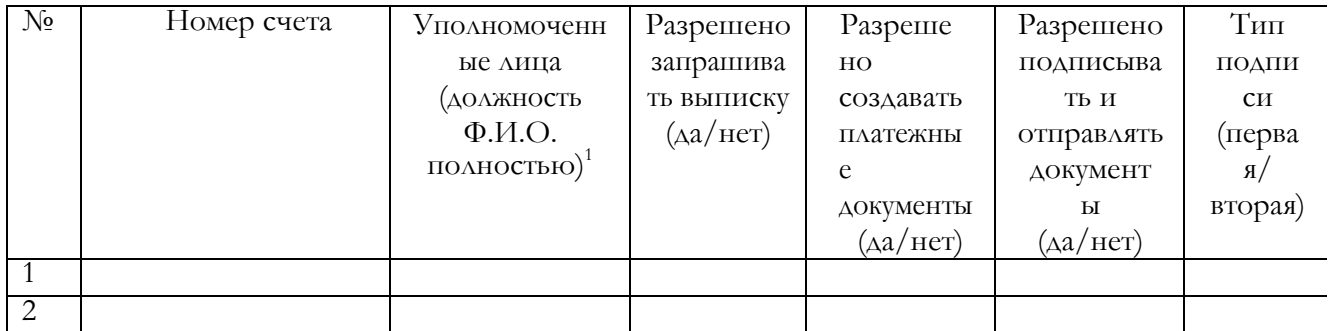

Заявляю, что любые действия, которые будут совершены уполномоченными лицами на основании настоящего Заявления, являются действиями, совершаемыми от имени Клиента, по его указанию и связаны с участием Клиента в электронном документообороте.

## Клиент:

(подпись) Ф. И. О.

М.П.

/ <u>(20</u> г.) <u>(20 г.)</u>

## Банк:

Уполномоченный сотрудник Банка, принявший Заявление

/ <u>(20</u> г.) <u>(20 к.)</u> (подпись) Ф. И. О.

 $1$  Указанные уполномоченные лица должны быть включены в карточку с образцами подписей и оттиска печати Клиента.

,

### Приложение № 7.1 к Правилам подключения и эксплуатации Дистанционного банковского обслуживания в Системе «Интернет-банк «FAKTURA.RU»

## Заявление на внесение изменений в Систему «Интернет-банк «FAKTURA.RU»

Настоящим заявлением Клиент:

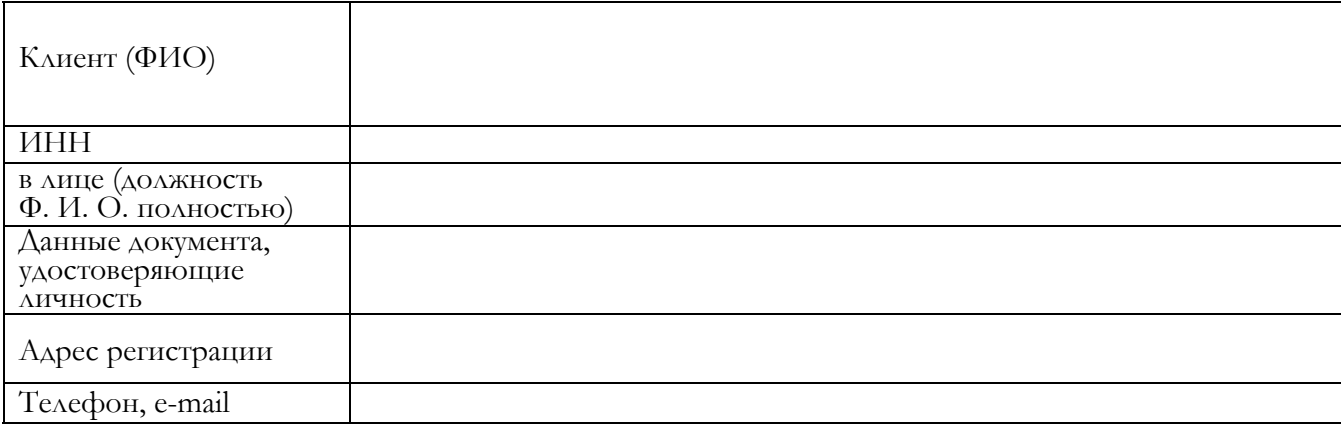

в связи:

□ со сменой уполномоченного лица; □ с утерей смарт-ключа;

□ со сменой Ф. И. О. уполномоченного лица; □ с компрометацией ЭП, средств простойЭП/АСП; □ с истечением срока действия сертификата; □ с технической неисправностью смарт-ключа;

□ со сменой адреса;

□ прочее

прошу внести следующие изменения в Системе «Интернет-банк «FAKTURA.RU» с « »

20 г., и предоставить доступ к Системе «Интернет-банк FAKTURA.RU» уполномоченным лицам с правами для выполнения операций с использованием счетов, указанных в настоящем Заявлении:

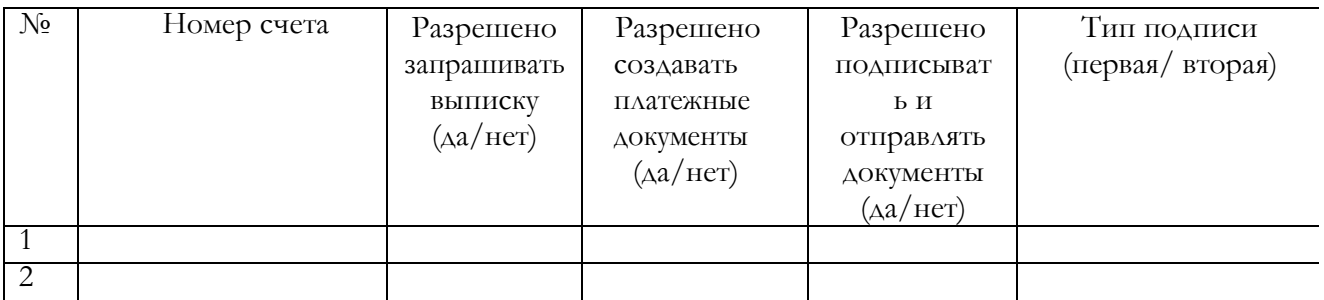

Заявляю, что любые действия, которые будут совершены уполномоченными лицами на основании настоящего Заявления, являются действиями, совершаемыми от имени Клиента, по его указанию и связаны с участием Клиента в электронном документообороте.

## Клиент:

(подпись)

 $\phi$ , *V*, O, 20 r.

М.П.

### Банк:

Уполномоченный сотрудник Банка, принявший Заявление

(подпись)

 $\frac{1}{\Phi H O}$  / « » 20 r.

 $1$  Указанные уполномоченные лица должны быть включены в карточку с образцами подписей и оттиска печати Клиента.

,

## УВЕДОМЛЕНИЕ О КОМПРОМЕТАЦИИ СЕКРЕТНОГО КЛЮЧА, СРЕДСТВ ПРОСТОЙ ЭП/АСП

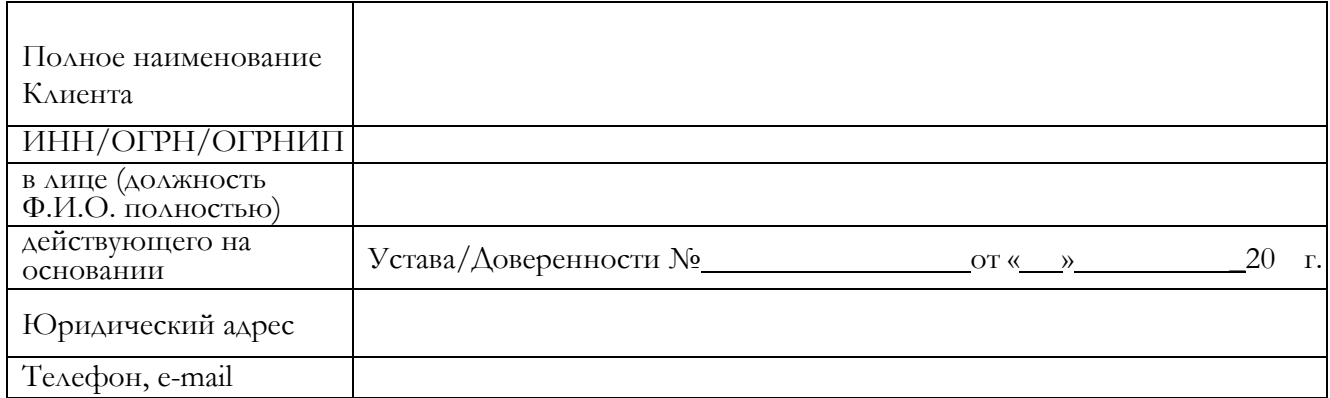

Сообщаем о факте компрометации СЕКРЕТНОГО КЛЮЧА, ПАРОЛЯ которому соответствует указанный ниже сертификат.

Прошу блокировать данный СЕРТИФИКАТ в Системе «Интернет-банк «FAKTURA.RU»:

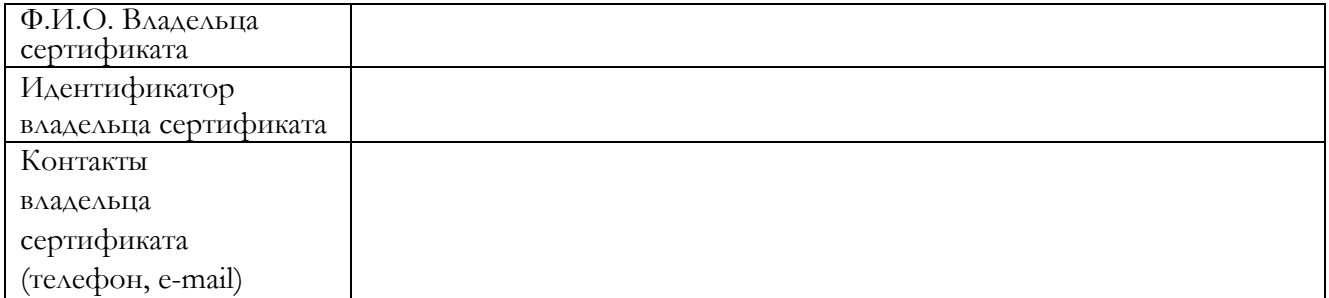

### Клиент:

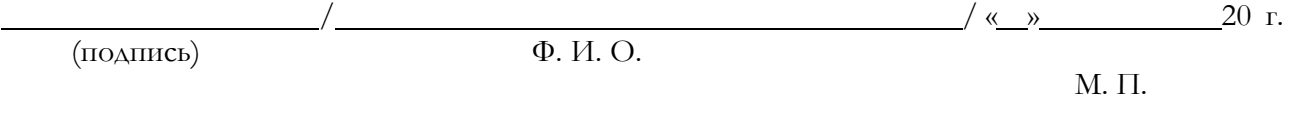

### Банк:

Уполномоченный сотрудник Банка, принявший Заявление

(подпись)  $\sqrt{\Phi}$ . И. О.

время

 $\frac{\sqrt{8}}{20}$  r.

### УВЕДОМЛЕНИЕ О КОМПРОМЕТАЦИИ СЕКРЕТНОГО КЛЮЧА, СРЕДСТВ ПРОСТОЙ ЭП/АСП

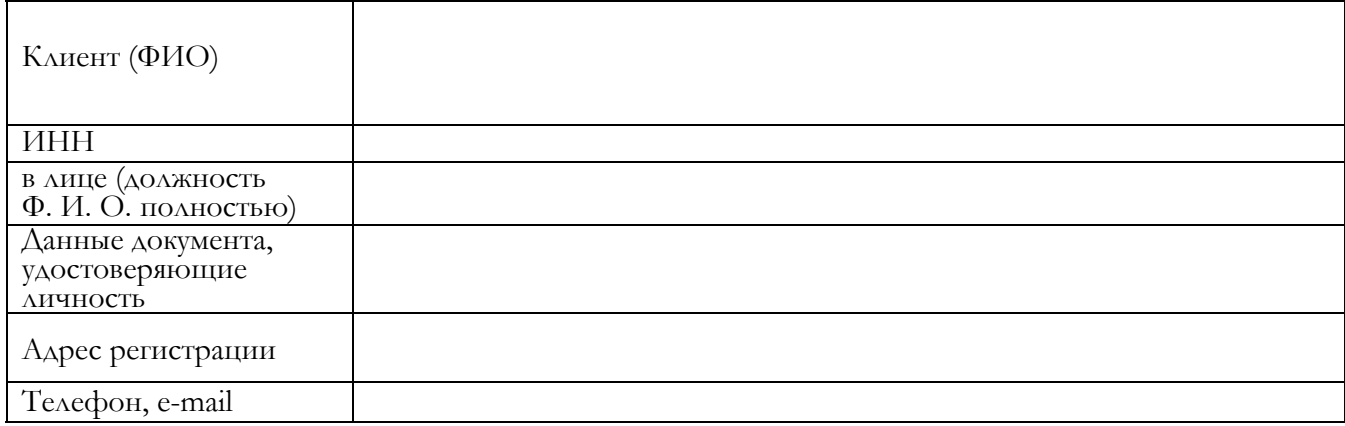

Сообщаю о факте компрометации СЕКРЕТНОГО КЛЮЧА, ПАРОЛЯ которому соответствует указанный ниже сертификат.

Прошу блокировать данный СЕРТИФИКАТ в Системе «Интернет-банк «FAKTURA.RU»:

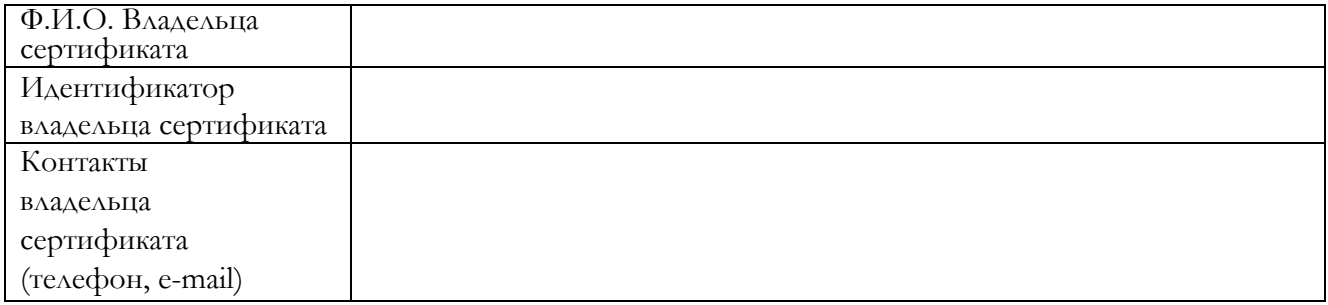

### Клиент:

(подпись)

 $\phi$ , *H*, O. 20 r.

### Банк:

Уполномоченный сотрудник Банка, принявший Заявление

(подпись)  $\Phi$ . И. О.

 $\frac{1}{20}$  r.

время

### Правила обмена электронных копий бумажных документов по Системе «Интернет-банк «FAKTURA.RU» ООО «АЛТЫНБАНК» (далее - Правила)

#### 1. Общие положения

1.1. Стороны имеют право обмениваться электронными копиями бумажных документов, которые исходят от лица Стороны, при этом заверение копий документов, исходящих от третьих лиц не допускается. Заверение бумажных документов третьих лиц производится в порядке, установленном законодательством Российской Федерации.

Список документов, которые принимаются Банком в электронном виде, приведен в специальных приложениях к настоящим Правилам. Банк вправе в одностороннем порядке расширить список электронных копий бумажных документов, предназначенных для передачи по Системе «Интернет-банк

#### «FAKTURA.RU».

Вложенные в сообщения Клиента файлы (документы), отправленные в Банк по Системе «Интернет-банк «FAKTURA.RU» (если возможность направления вложенных файлов (документов) по Системе «Интернет-банк «FAKTURA.RU» для целей соответствующего соглашения Сторон не исключена (или не ограничена) условиями такого соглашения), признаются подписанными уполномоченными лицами Клиента и приравниваются к документам, составленным на бумажном носителе, если сообщение, в которое был вложен файл, составлено и заверено корректной ЭП/АСП Клиента.

В случае если сообщение с вложенным файлом используется в целях предоставления Банку Клиентом электронных копий бумажных документов (в том числе в соответствии с условиями заключенных между Банком и Клиентом соглашений), то электронная копия бумажного документа, вложенного в сообщение, направляемое по Системе «Интернет-банк «FAKTURA.RU», считается заверенной Клиентом, если такое сообщение составлено и заверено корректной ЭП/АСП Клиента.

1.2. Стороны признают, что подделка ЭП/АСП сторон, то есть создание корректной ЭП/АСП электронных копий бумажных документов от имени Сторон, невозможна без знания закрытых ключей электронной подписи, средств простой ЭП/АСП Сторон. Стороны согласны, что подтверждение корректности ЭП/АСП при передаче электронной копии бумажного документа позволяет достоверно установить, что электронный документ исходит от стороны по Договору, чья ЭП/АСП содержится в электронном документе и является подлинной.

1.3. Стороны признают в качестве единой шкалы времени при работе с Системой местное время. Контрольным является время системных часов аппаратных средств Банка.

#### 2. Обмен электронными копиями бумажных документов

2.1. Для представления в Банк в электронном виде копий бумажных документов, запрашиваемых в рамках исполнения Банком Федерального закона № 115-ФЗ, Банковских правил, порядка осуществления валютного контроля и внутренних нормативных документов по кредитованию, документы должны быть переведены в электронный вид с помощью средств сканирования.

Все документы должны быть отсканированы в формате Adobe PDF, качество – не менее 200 точек на дюйм (dpi) для сохранения всех аутентичных признаков подлинности, а именно: графической подписи лица, печати, углового штампа бланка (если приемлемо), а также исходящего номера и даты документа. Электронная копия бумажного документа должна полностью воспроизводить информацию бумажного документа и его графическое изображение.

Каждый отдельный документ должен быть отсканирован и загружен в систему в виде отдельного файла. Количество файлов должно соответствовать количеству документов, подаваемых в Банк. Наименование файлов должно позволять идентифицировать документ и количество страниц в документе (например: Договор 1 от 01 06 2019 4л.pdf).

### Приложение № 10 к Правилам подключения и эксплуатации Дистанционного банковского обслуживания **в Системе «Интернет-банк «FAKTURA.RU»**

### ЗАЯВЛЕНИЕ на корпоративное использование сертификатов ключей ЭЦП

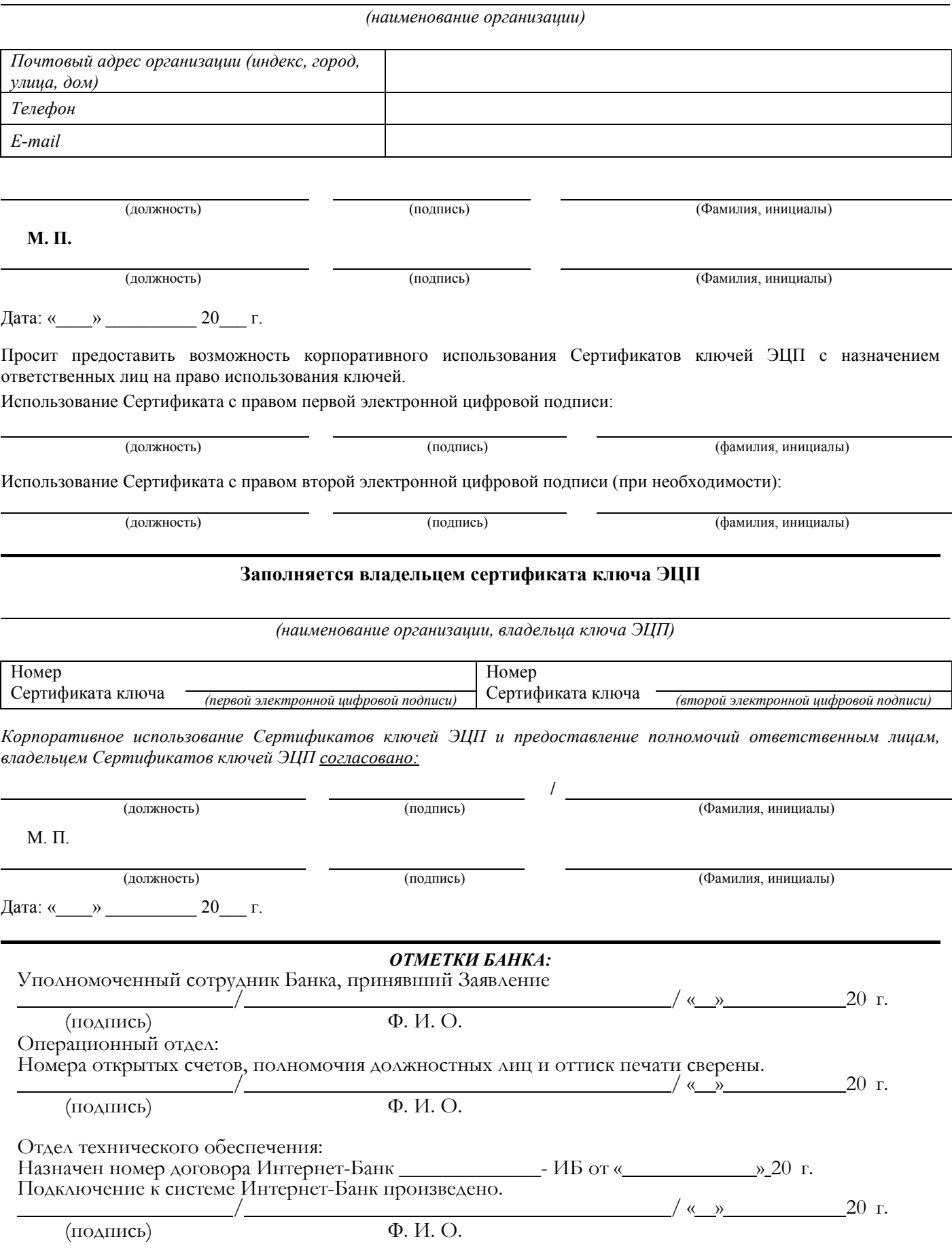

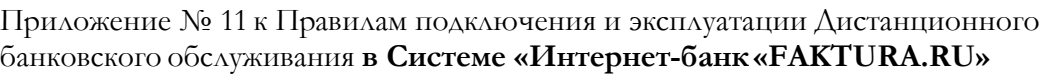

# ДОВЕРЕННОСТЬ

г.Казань 00.00.0000.

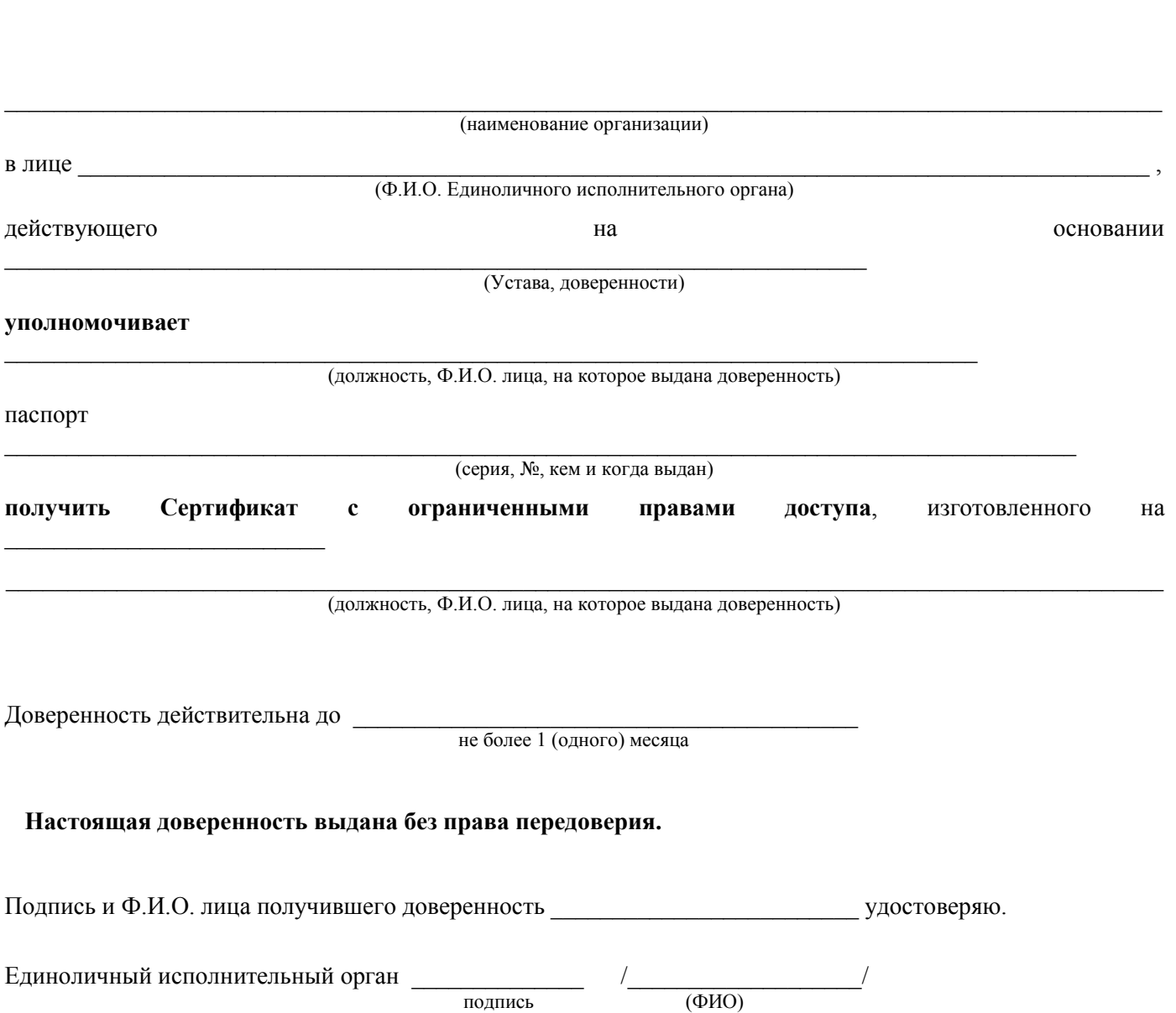

М.П.

#### ЗАЯВЛЕНИЕ

#### на определение параметров операций в системе «Интернет-Банк»

#### Рекомендации для Клиента по защите от вредоносного кода

Вредоносный код - это компьютерная программа, которая устанавливается на компьютер без ведома пользователя (например, при посещении инфицированного веб-сайта) или с его ведома, но обманным путем.

Такой код называется "вредоносным", поскольку его авторы стремятся причинить вред или неудобства другим либо создают его в мошеннических целях. К примеру, вредоносный код может:

- нарушить работу компьютера путем удаления каких-то данных или снизить его производительность иными способами.

- использовать ваш компьютер без вашего ведома для рассылки спама и вирусов через Интернет.

-следить за вашей работой на компьютере и красть персональные данные (такие программы называются "шпионскими").

- менять реквизиты контрагентов при отправке платежных поручений по системе Интернет-банк.

Вариантов проникновения вредоносного кода на компьютер или мобильное устройство довольно большое количество, в то же время наиболее распространенными являются:

1) посещение мошеннических web-сайтов, либо web-сайтов, зараженных вредоносным кодом;

2) получения сообщения, содержащего вредоносный код или ссылку на вредоносный код через электронную почту, систему обмена сообщениями, SMS, MMS или из социальной сети;

3) просмотр или запуск файлов на флэшках, оптических дисках и других носителях, содержащих вредоносный код;

4) скачивания файлов, содержащих вредоносный код с файлообменных сайтов или систем обмена файлами;

5) скачивание программ из магазинов приложений (Google Play, Apple store и других) содержащих вредоносный

код.

Эффективная защита от вредоносного кода должна включать в себя комплекс мероприятий, состоящих из следующих мер.

1. Ограничение возможности попадания вредоносного кода на компьютер или мобильное устройство:

1.1. следует ограничить посещения web-сайтов, только сайтами заслуживающими доверия (например, официальными сайтами компаний, общеизвестными новостными ресурсами и т.д.);

1.2. не следует открывать электронные сообщения, полученные от неизвестных источников;

1.3. программы и приложения следует скачивать только с официальных сайтов производителей, при установке программ из магазинов приложений рекомендуется оценить репутацию приложения по отзывам пользователей.

2. Обязательное использование средств антивирусной защиты. Специализированные программы-антивирусы являются довольно эффективным средством защиты от вредоносного кода, хотя и не гарантируют 100% защиту. При выборе антивируса рекомендуется отдать предпочтение решениям, обеспечивающим комплексную защиту и включающими в себя антивирус, межсетевой экран и систему оценки репутации сайтов (так называемые решения класса Internet Security).

3. Регулярную установку обновлений безопасности для операционной системы и прикладных программ, в том числе Интернет-браузеров. При выборе нового мобильного устройства, рекомендуется отдать предпочтения устройствам, производители которого регулярно выпускают обновления безопасности.

4. Осуществление повседневной работы под учетной записью, ограниченной в полномочиях (то есть не обладающей правами системного администратора).

5. Для осуществления взаимодействия с системой Интернет-Банк, по возможности, рекомендуется использовать специально выделенный для этих целей компьютер или мобильное устройство. Для работы в Интернет-банке рекомендуется использовать ключи на защищенных носителях. Однако наличие одних лишь средств двухфакторной аутентификации на данный момент уже не гарантирует защиту от потерь. Крайне желательно дополнить аутентификацию по токену или смарт-карте еще одним фактором (с дополнительным введением одноразовых паролей либо использовать дополнительное устройство, позволяющее контролировать основные реквизиты платежных документов во внешней доверенной среде).

При отправке платежных документов тщательно проверять реквизиты получателя перед подписью.

6. Регулярно повышать свою осведомлённость в области информационной безопасности.